## ФЕДЕРАЛЬНОЕ АГЕНТСТВО ПО РЫБОЛОВСТВУ

Федеральное государственное бюджетное образовательное учреждение высшего образования

«Калининградский государственный технический университет»

Балтийская государственная академия рыбопромыслового флота

**Б.Е. Топчий** 

# **ЛАБОРАТОРНЫЙ ПРАКТИКУМ**

и методические указания к выполнению лабораторных работ по курсу «Теоретическая механика» для курсантов и студентов инженерных специальностей (3-е издание, исправленное и дополненное)

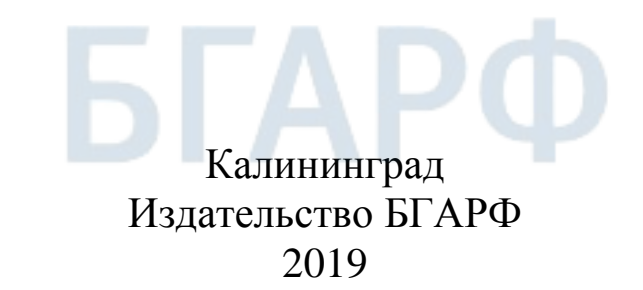

## **УДК 531(073)**

**Топчий, Б.Е. Лабораторный практикум** и методические указания к выполнению лабораторных работ по курсу «Теоретическая механика» для курсантов и студентов инженерных специальностей / Б.Е. Топчий – 3-е изд., исправл. и доп. – Калининград: Изд-во БГАРФ, 2019.– 61 с.

Лабораторный практикум и методические указания рассмотрены и одобрены на заседании кафедры «Инженерная механика» 31 октября 2017 г., протокол № 2.

Печатается по решению редакционно-издательского совета Балтийской государственной академии рыбопромыслового флота.

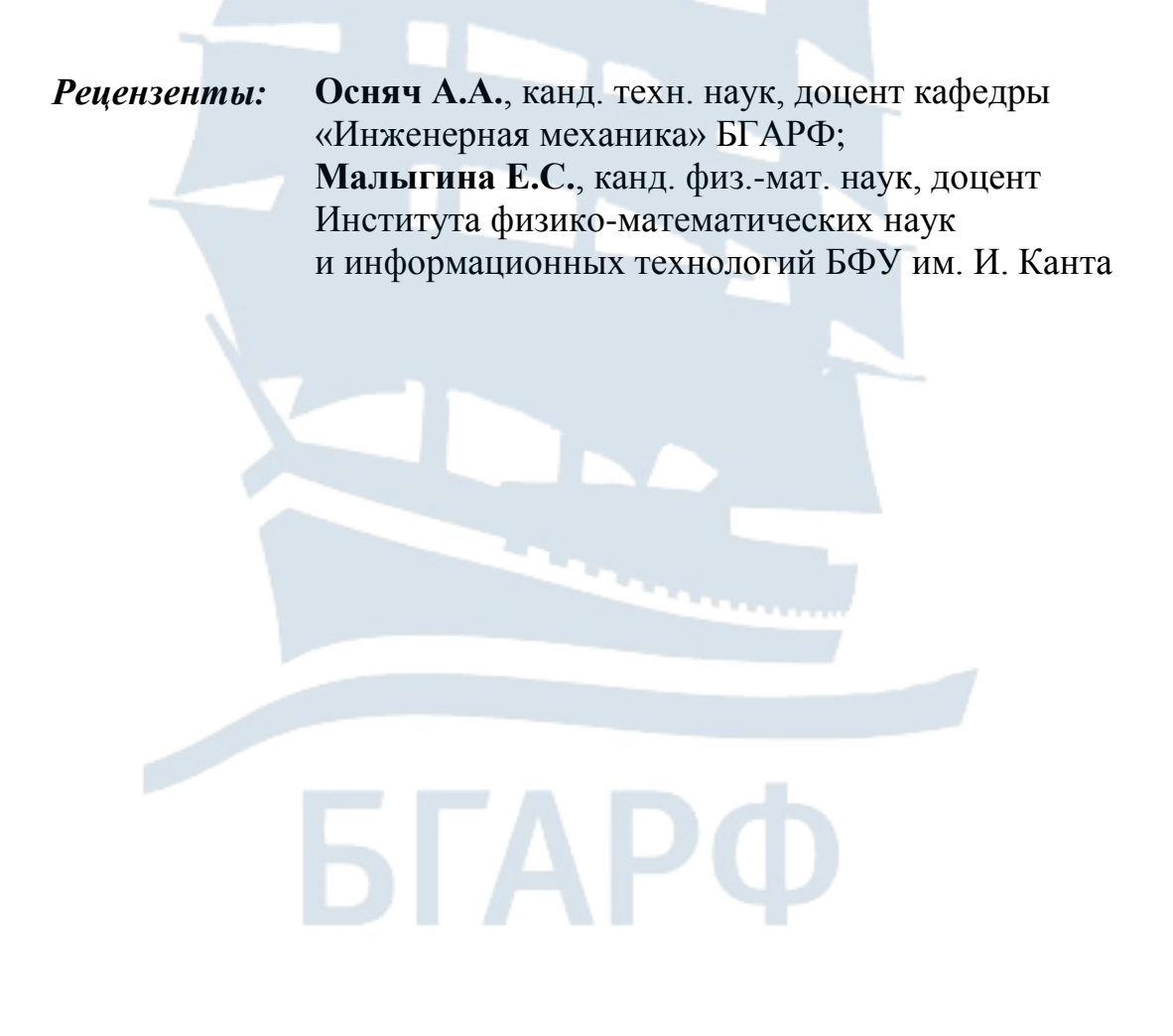

БГАРФ ФГБОУ ВО «КГТУ», 2019

# **СОДЕРЖАНИЕ**

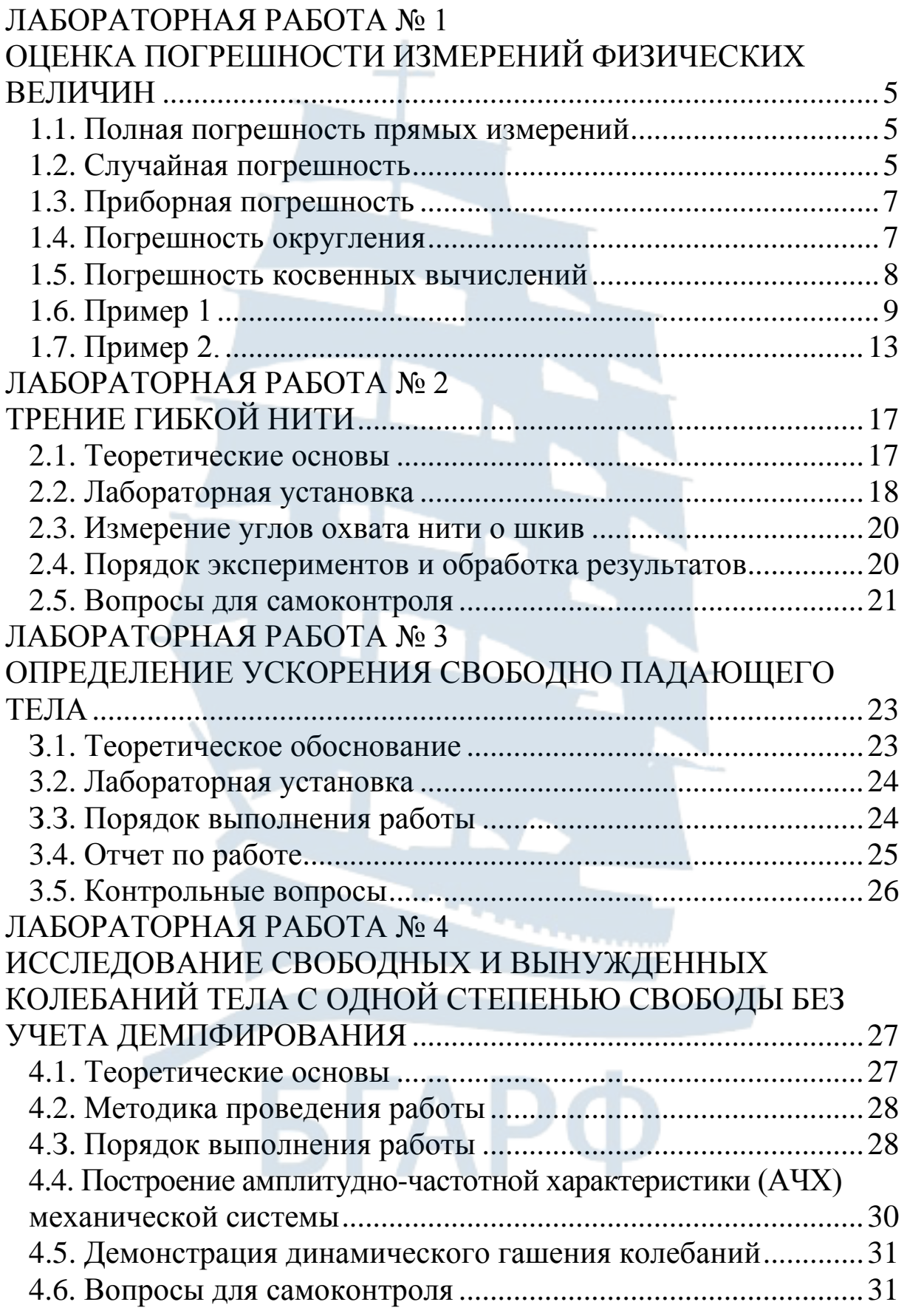

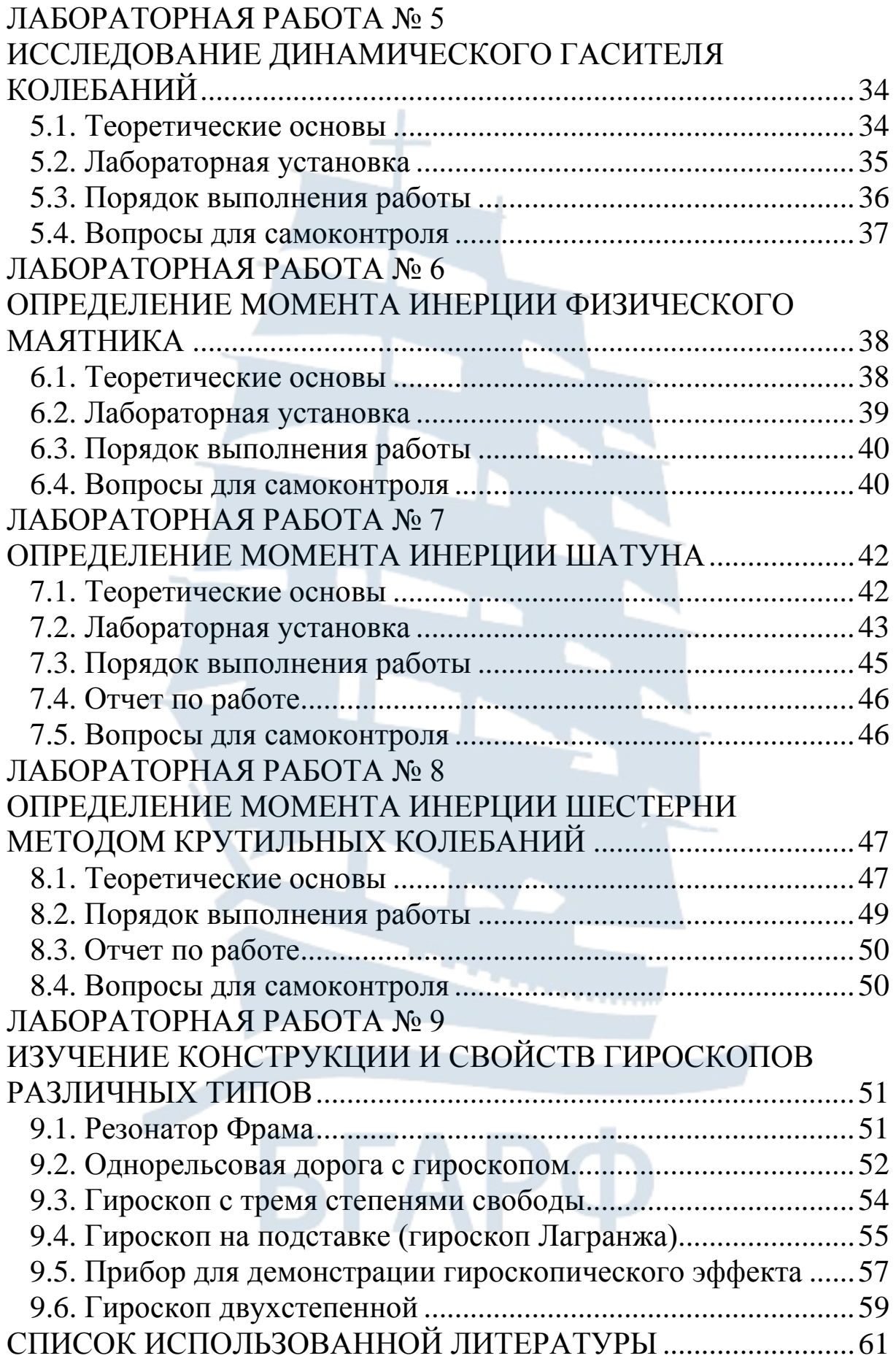

## ЛАБОРАТОРНАЯ РАБОТА №1

## <span id="page-4-1"></span><span id="page-4-0"></span>ОЦЕНКА ПОГРЕШНОСТИ ИЗМЕРЕНИЙ ФИЗИЧЕСКИХ **ВЕЛИЧИН**

Косвенные измерения – это такие измерения, когда измеряемая величина определяется по результатам прямых измерений других величин, которые связаны с ней некоторой функциональной зависимостью.

Прямые измерения – это такие измерения, в которых искомая физическая величина сравнивается непосредственно с единицей измерения, либо определяется с помощью измерительного прибора, проградуированного в соответствующих единицах.

Отклонение результатов измерения друг от друга количественно характеризуется погрешностями измерений.

<span id="page-4-2"></span>Погрешности подразделяются на: промахи, систематические и случайные погрешности.

#### 1.1. Полная погрешность прямых измерений

При проведении прямых измерений необходимо и достаточно учитывать следующие погрешности:

- случайную  $\Delta_{c,i}$ ;

– приборную  $\Delta_{\text{no}}$ ;

- погрешность округления  $\Delta_{\alpha \kappa n}$ .

Абсолютную погрешность при этом можно вычислить по формуле

$$
\Delta = \sqrt{\Delta_{\rm cn}^2 + \Delta_{\rm np}^2 + \Delta_{\rm osp}^2} \,. \tag{1.1}
$$

#### 1.2. Случайная погрешность

<span id="page-4-3"></span>Признаком наличия в измерениях случайной погрешности является случайное отклонение измеряемой величины от измерения к измерению.

В этом случае, проведя порядка 10-ти измерений, производят следующие вычисления:

1. Определяется среднее арифметическое значение измеряемой величины по формуле

$$
X_{\rm cp} = \frac{1}{N} \sum_{i=1}^{N} X_i \,, \tag{1.2}
$$

где N - число измерений;

 $X_i$  – значения измеряемой величины.

2. Определяются абсолютные погрешности отдельных измерений по формуле

$$
\Delta_i = X_i - X_{\rm cp}.\tag{1.3}
$$

Если сумма отклонений этих погрешностей в серии измерений существенно отличается от нуля, необходимо увеличить число измерений.

3. Вычисляется среднеквадратическое отклонение по формуле

$$
S_{x} = \sqrt{\frac{1}{N(N-1)}\sum_{i=1}^{N} (X_{i} - X_{cp})^{2}}.
$$
 (1.4)

4. Задаваясь доверительной вероятностью р при данном числе измерений, определяют значение коэффициента Стьюдента  $t_{p,N}$  по табл 1.1.

Случайная погрешность прямых измерений определяется по формуле

$$
\Delta_{\rm c\scriptscriptstyle I\hspace{-1pt}I} = S_{\rm X} \, t_{p,N}. \tag{1.5}
$$

Таблица 1.1

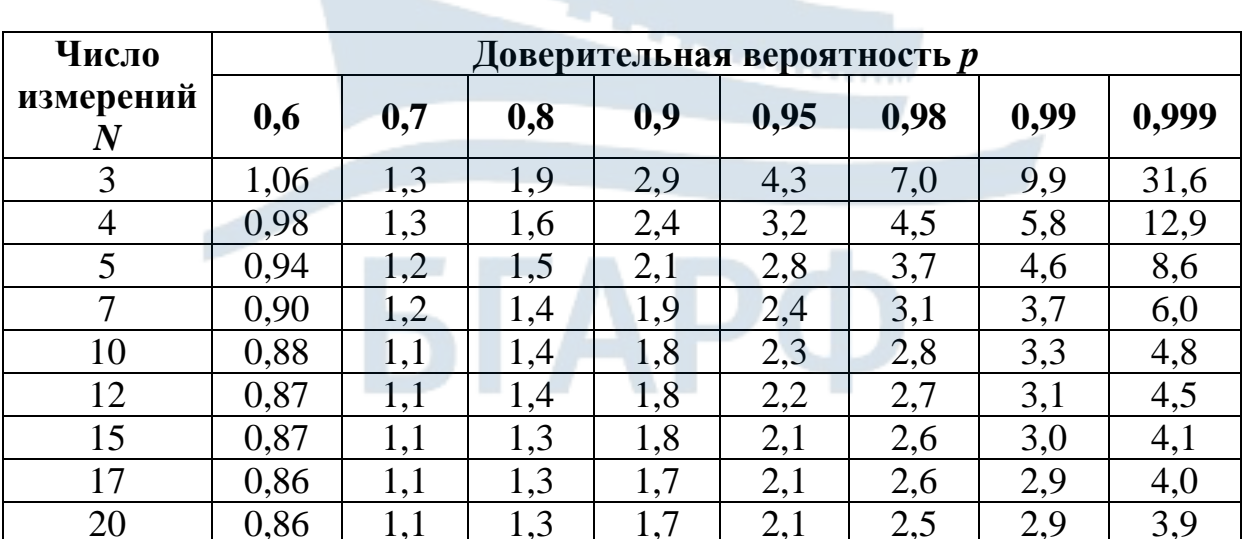

#### Значения коэффициентов Стьюдента

#### 1.3. Приборная погрешность

<span id="page-6-0"></span>Приборная погрешность  $\Delta_{\text{m}}$  вычисляется по классу точности К используемого прибора:

$$
\Delta_{\rm np} = \lambda_{\rm p} \frac{\delta}{3},\tag{1.6}
$$

где  $\delta$  – предельная абсолютная погрешность прибора;

$$
K = \frac{\delta}{X_m} \cdot 100\,\%
$$
\n
$$
\tag{1.7}
$$

где  $X_m$ - предел измерений прибора;

 $\lambda_p$  – коэффициент, определяемый надежностью измерения, который обычно принимается

$$
\lambda_{0,68} = 1.0;
$$
\n $\lambda_{0,95} = 2.0;$ \n $\lambda_{0,997} = 3.0$ 

<span id="page-6-1"></span>При промежуточных значениях доверительной вероятности значение  $\lambda_p$  определяется линейной интерполяцией.

#### 1.4. Погрешность округления

Абсолютная погрешность округления  $\Delta_{\text{opp}}$  определяется по формуле

$$
\Delta_{\text{oxp}} = p \frac{\omega}{2},\tag{1.8}
$$

где ω - интервал округления, который равен:

- а) цене деления измерительного прибора, если отсчет берется с точностью до деления;
- б) половине цены деления измерительного прибора, если отсчет берется с точностью до половины деления.

В процессе измерений могут возникнуть следующие ситуа-ЦИИ:

1.  $\Delta_{\text{np}}$  существенно превосходит  $\Delta_{\text{c}n}$  (достаточно, чтобы они отличались в несколько раз). В этом случае случайной погрешностью можно пренебречь.

2.  $\Delta_{\text{np}}$  существенно меньше  $\Delta_{\text{c,n}}$ . В этом случае приборной погрешностью можно пренебречь.

3. Дпр и Дел близки друг к другу. В этом случае обе погрешности учитываются одновременно.

Для линейки, микрометра, штангенциркуля понятие приборной погрешности не имеет смысла и в этом случае при вычислении полной абсолютной погрешности предварительно сопоставляют  $\Delta_{c}$  и  $\Delta_{\text{okp}}$ .

Полная относительная погрешность прямых измерений определяется по формуле

$$
\varepsilon = \frac{\Delta}{X_{\rm cp}}.\tag{1.9}
$$

Окончательный результат прямых измерений записывается в виде

$$
X_{\rm cp} \pm \Delta, p \ . \tag{1.10}
$$

<span id="page-7-0"></span>Следует помнить, что вычисления  $\Delta_{c,n}$ ,  $\Delta_{np}$  и  $\Delta_{\text{opp}}$  должны производиться при одинаковой доверительной вероятности.

#### 1.5. Погрешность косвенных вычислений

Пусть в некотором эксперименте определяется некоторая физическая величина f, являющаяся функцией нескольких переменных х, у, z, t, величины которых определяются в прямых измерениях, т. е. задана функциональной зависимостью

$$
f = f(x, y, z, t).
$$
 (1.11)

На основании прямых измерений величин  $x$ ,  $y$ ,  $z$ ,  $t$  определяют их средние значения  $x_{cp}$ ,  $y_{cp}$ ,  $z_{cp}$ ,  $t_{cp}$  и полные абсолютные погрешности  $\Delta x$ ,  $\Delta y$ ,  $\Delta z$ ,  $\Delta t$  прямых измерений величин  $x$ ,  $y$ ,  $z$ ,  $t$ . Подставляя средние значения аргументов в (1.11), получим

$$
f_{cp} = f(x_{cp}, y_{cp}, z_{cp}, t_{cp}).
$$
\n(1.12)

Поскольку эта величина также является случайной, возникает вопрос об отыскании того доверительного интервала, внутри которого находится ее истинное значение. Полуширина этого интервала может быть определена по формуле

$$
\Delta f = \sqrt{\left(\frac{\partial f}{\partial x} \Delta x\right)^2 + \left(\frac{\partial f}{\partial y} \Delta y\right)^2 + \left(\frac{\partial f}{\partial z} \Delta z\right)^2 + \left(\frac{\partial f}{\partial t} \Delta t\right)^2} \tag{1.13}
$$

пибо

$$
\Delta f = \sqrt{\left(\frac{\partial \ln f}{\partial x} \Delta x\right)^2 + \left(\frac{\partial \ln f}{\partial y} \Delta y\right)^2 + \left(\frac{\partial \ln f}{\partial z} \Delta z\right)^2 + \left(\frac{\partial \ln f}{\partial t} \Delta t\right)^2}.
$$
 (1.14)

Относительная погрешность косвенных измерений определяется по формуле

$$
\varepsilon = \frac{\Delta f}{f_{\rm cp}}.\tag{1.15}
$$

#### 1.6. Пример 1

<span id="page-8-0"></span>Определить плотность р вещества трубки и погрешность ее вычислений.

Плотность вещества определяется по формуле

$$
\rho = \frac{m}{V} = \frac{4m}{\pi (D^2 - d^2)h} , \qquad (1.16)
$$

где D - внешний диаметр трубки;

 $d$  – внутренний диаметр трубки;

 $h$  — высота трубки;

 $m$  – масса трубки.

Расчет будем производить по этапам.

#### $I<sub>3</sub>$ *nan*

Выведем формулу для вычисления погрешности измерения  $\rho$ .

Известно, что погрешность косвенных измерений выражается формулой (1.15), и чтобы применить ее к условиям задачи, нужно:

а) прологарифмировать выражение (1.16):

$$
\ln \rho = \ln 4 + \ln m - \ln \pi - \ln(D^2 - d^2) - \ln h; \tag{1.17}
$$

б) продифференцировать (1.17) по тем параметрам, которые вносят вклад в результирующую погрешность (для нашей задачи это  $m, D, d, h$ ):

$$
\frac{\partial \ln \rho}{\partial m} = \frac{1}{m}, \frac{\partial \ln \rho}{\partial D} = -\frac{2D}{(D^2 - d^2)},
$$
\n
$$
\frac{\partial \ln \rho}{\partial d} = \frac{2d}{(D^2 - d^2)}, \frac{\partial \ln \rho}{\partial h} = \frac{1}{h}.
$$
\n(1.18)

в) подставляя (1.18) в (1.15), получим окончательную формулу для определения относительной погрешности измерения плотности:

$$
\varepsilon = \frac{\Delta \rho}{\rho_{cp}} = \sqrt{\left(\frac{\Delta m}{m}\right)^2 + \left(\frac{\Delta h}{h}\right)^2 + \left(\frac{2D}{D^2 - d^2} \Delta D\right)^2 + \left(\frac{2d}{D^2 - d^2} \Delta d\right)^2},\quad(1.19)
$$

где  $\Delta m$ ,  $\Delta D$ ,  $\Delta d$ ,  $\Delta h$  – абсолютные погрешности измерения величин  $m, D, d, h$ .

Если эти величины определены в прямых измерениях, то их полные абсолютные погрешности выражаются в общем виде  $\pi$ o  $(1.1)$ .

Следовательно, для определения погрешности измерения р необходимо определить абсолютные погрешности  $\Delta m$ ,  $\Delta D$ ,  $\Delta d$ ,  $\Delta h$ и средние значения *m*, *D*, *d*, *h* (в формуле (1.19) так обозначены средние значения этих величин).

#### $II$  *aman*

Измерения величин D, d, h выполним при помощи штангенциркуля. Результаты измерений приведены в табл. 1.2. Здесь же выполнены вычисления абсолютных погрешностей отдельных измерений, квадратов этих погрешностей и средних значений величин.

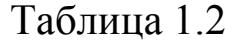

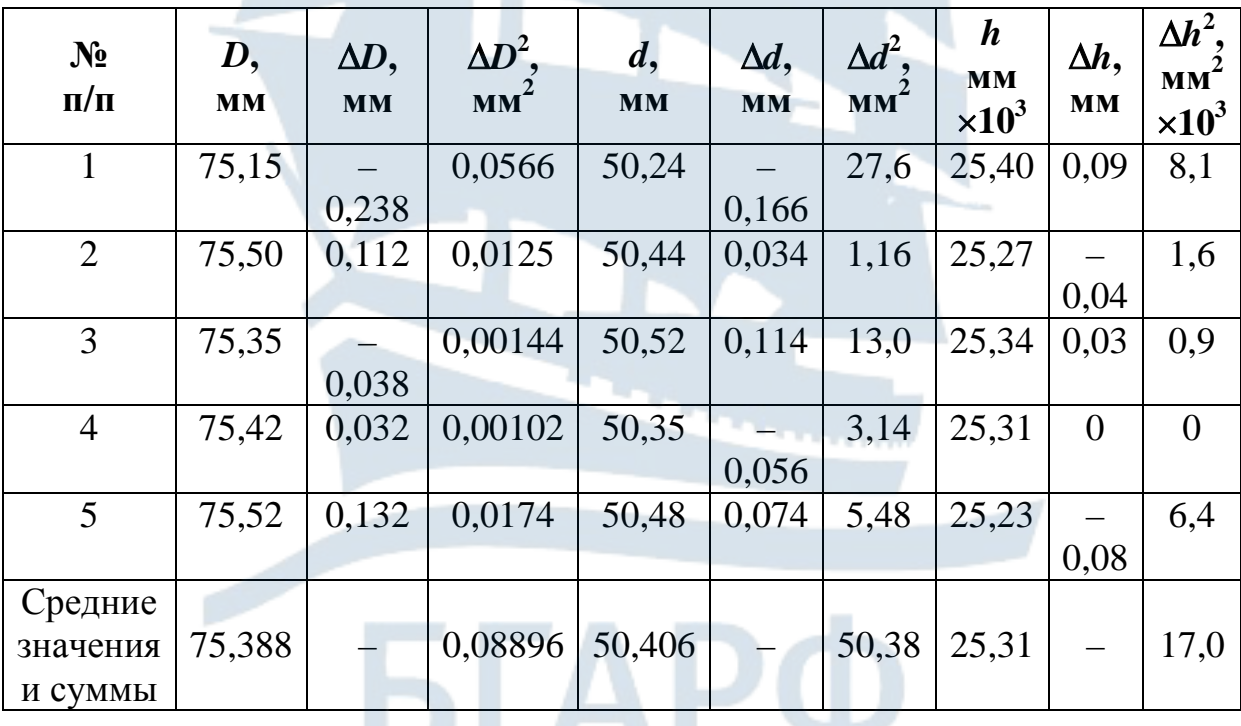

а) Определим среднюю массу образца по результатам трех измерений:

 $m_1 = 0.25055 \text{ K}$   $m_2 = 0.25042 \text{ K}$   $m_3 = 0.25064 \text{ K}$ .

Определяем среднюю массу образца

$$
m_{\rm cp} = \frac{1}{3}(m_1 + m_2 + m_3) = 0,25054.
$$

Принимаем погрешность взвешивания равной половине массы наименьшего разновеса, используемого при взвешивании. Эта оценка заведомо больше погрешности округления. Следовательно.

$$
\Delta m = \frac{\delta_{\min}}{2} \, .
$$

Принимая  $\delta_{\text{min}} = 10^{-4}$  кг (масса наименьшего разновеса), получим  $\Delta m = 10^{-4}$  кг и окончательно для массы образца

$$
m = m_{cp} \pm \Delta m = (250,54 \pm 0,05) 10^{-3}
$$
 kr.

б) Средние значения остальных величин вычислены в табл. 1.2.

в) Абсолютные погрешности *i-х* измерений, их квадраты и суммы вычислены в табл. 1.2.

г) Определим  $\Delta_{\rm cn}$ , которая входит в формулу (1.1).

Для этого сначала вычисляем среднеквадратичные отклонения величин по формуле (1.4):

$$
S_{D} = \sqrt{\frac{1}{N(N-1)} \sum_{i=1}^{N} \Delta D^{2}} = \sqrt{\frac{0.08896}{5 \cdot (5-1)}} = 0.0667 \text{ MM},
$$
  

$$
S_{d} = \sqrt{\frac{1}{N(N-1)} \sum_{i=1}^{N} \Delta d^{2}} = \sqrt{\frac{0.05038}{5 \cdot (5-1)}} = 0.0502 \text{ MM},
$$
  

$$
S_{h} = \sqrt{\frac{1}{N(N-1)} \sum_{i=1}^{N} \Delta h^{2}} = \sqrt{\frac{0.0170}{5 \cdot (5-1)}} = 0.0292 \text{ MM}.
$$

Так как число измерений мало, то для определения  $\Delta_{c}$ необходимо ввести коэффициент Стьюдента. Тогда, задаваясь доверительной вероятностью  $p = 0.95$  при  $N = 5$ , по табл 1.1 находим  $t_{p, N} = 2.8$ . Тогда по формуле (1,5)  $\blacksquare$ 

$$
\Delta_{cn}D = S_D t_{p,N} = 2{,}8.0{,}0667 = 0{,}187
$$
MM,  

$$
\Delta_{cn}d = S_d t_{p,N} = 2{,}8.0{,}0502 = 0{,}141
$$
MM,  

$$
\Delta_{cn}h = S_h t_{p,N} = 2{,}8.0{,}0292 = 0{,}082
$$
MM.

Ввиду отсутствия приборных измерений  $\Delta_{\text{ID}} = 0$ . е) Определим погрешность округления  $\Delta_{\text{osc}}$  по формуле (1.8).

Для используемого при измерениях штангенциркуля интервал округления  $\omega = 0,1$  мм (цена деления нониуса штангенциркуля) и одинаков для всех измерений.

Так как доверительная вероятность  $p = 0.95$ , то

$$
\Delta_{\text{okp}} = p \frac{\omega}{2} = 0.95 \frac{0.1}{2} = 0.0475 \text{ MM}.
$$

ж) Вычисляем полные абсолютные погрешности прямых измерений по формуле (1.1):

$$
\Delta D = \sqrt{(\Delta_{_{\text{cn}}}D)^2 + (\Delta_{_{\text{mp}}}D)^2 + (\Delta_{_{\text{oxp}}}D)^2} =
$$
  
=  $\sqrt{0.187^2 + 0^2 + 0.0475^2} = 0.193$  MM;  

$$
\Delta d = \sqrt{(\Delta_{_{\text{cn}}}d)^2 + (\Delta_{_{\text{mp}}}d)^2 + (\Delta_{_{\text{oxp}}}d)^2} =
$$
  
=  $\sqrt{0.141^2 + 0^2 + 0.0475^2} = 0.149$  MM;  

$$
\Delta h = \sqrt{(\Delta_{_{\text{cn}}}h)^2 + (\Delta_{_{\text{mp}}}h)^2 + (\Delta_{_{\text{oxp}}}h)^2} =
$$
  
=  $\sqrt{0.082^2 + 0^2 + 0.0475^2} = 0.095$  MM.

Окончательно получаем

$$
m = m_{cp} \pm \Delta m = (250,54 \pm 0,05) 10^{-3} \text{ Kr};
$$
  
\n
$$
D = D_{cp} \pm \Delta D = (75,388 \pm 0,193) \text{ Mm};
$$
  
\n
$$
d = d_{cp} \pm \Delta d = (50,406 \pm 0,149) \text{ Mm};
$$
  
\n
$$
h = h_{cp} \pm \Delta h = (250,54 \pm 0,095) \text{ Mm}.
$$

#### $III<sub>3</sub>$ *man*

Подставляя средние значения величин и их абсолютные погрешности в формулу (1.19), получим относительную погрешность измерения плотности:

$$
\varepsilon = \frac{\Delta \rho}{\rho_{\rm cp}} = \sqrt{\left(\frac{\Delta m}{m}\right)^2 + \left(\frac{\Delta h}{h}\right)^2 + \left(\frac{2D}{D^2 - d^2} \Delta D\right)^2 + \left(\frac{2d}{D^2 - d^2} \Delta d\right)^2} =
$$
  
=  $\sqrt{\left(\frac{0.05}{250.54}\right)^2 + \left(\frac{2 \cdot 75.388}{75.388^2 - 50.406^2} 0.193\right)^2 + \left(\frac{2 \cdot 50.406}{75.388^2 - 50.406^2} 0.149\right)^2 + \left(\frac{0.095}{25.310}\right)^2} =$   
= 0.0111.

#### $IV<sub>3</sub>man$

Подставляя в формулу (1.16) средние значения всех величин, получаем среднее значение плотности:

$$
\rho_{cp} = \frac{m}{V} = \frac{4m}{\pi (D^2 - d^2)h} =
$$
  
= 
$$
\frac{4 \cdot 250,54 \cdot 10^{-3}}{\pi \cdot ((75,388 \cdot 10^{-3})^2 - (50,406 \cdot 10^{-3})^2) \cdot 25,310 \cdot 10^{-3}} = 4011 \frac{\text{KT}}{\text{m}^3}.
$$

Зная теперь р<sub>ср</sub> и  $\varepsilon$ , можно найти абсолютную погрешность измерения плотности р:

$$
\Delta \rho = \rho_{cp} \cdot \varepsilon = 4011 \cdot 0,0111 = 44.5 \frac{\text{kr}}{\text{m}^3}.
$$

Окончательно

$$
\rho = \rho_{cp} \pm \Delta \rho = (4011 \pm 44.5) \frac{\text{kr}}{\text{m}^3}, p = 0.95.
$$

### 1.7. Пример  $2$

<span id="page-12-0"></span>Определить момент инерции шатуна относительно оси привеса и погрешность его определения (см. л. р. № 7).

Момент инерции шатуна относительно оси привеса как физического маятника может быть вычислен по формуле

$$
J_o = \frac{T^2 mgl}{4\pi^2},\tag{1.20}
$$

где Т - период колебаний, с;

 $m$  – масса шатуна, кг;

 $g = 9.81$  м/ $c<sup>2</sup>$  – ускорение свободно падающего тела;

 $l$  – расстояние от центра масс шатуна до оси привеса маятника, м. Величина *l* может быть вычислена по формуле (7.9):

$$
l = \frac{Y_b L}{mg},\tag{1.21}
$$

где  $Y_B$  – величина реакции точки подвеса шатуна, Н;

 $L$  – расстояние между точкой привеса маятника и точкой приложения силы  $Y_R$ , м.

Подставляя (1.21) в (1.20), получим окончательную формулу для определения  $J_{\Omega}$ :

$$
J_o = \frac{T^2 Y_b L}{4\pi^2} \,. \tag{1.22}
$$

Логарифмируя последнее выражение, получим:

$$
\ln J_{\rm O} = 2\ln T + \ln Y_{\rm B} + \ln L - \ln 4 - 2\ln \pi
$$

и, вычисляя соответствующие частные производные,

$$
\frac{\partial \ln J_o}{\partial T} = \frac{2}{T},
$$

$$
\frac{\partial \ln J_o}{\partial Y_B} = \frac{1}{Y_B},
$$

$$
\frac{\partial \ln J_o}{\partial L} = \frac{1}{L},
$$

получаем формулу для определения относительной погрешности измерения момента инерции шатуна:

$$
\varepsilon = \frac{\Delta J_o}{J_o} = \sqrt{\left(\frac{2\Delta T}{T}\right)^2 + \left(\frac{\Delta Y_B}{Y_B}\right)^2 + \left(\frac{\Delta L}{L}\right)^2},\tag{1.23}
$$

где  $\Delta T$ ,  $\Delta Y_B$ ,  $\Delta L$  – абсолютные погрешности измерения величин T,  $Y_B$  и L.

Результаты измерения величин Т,  $Y_B$  и L, а также вычисления абсолютных погрешностей отдельных измерений, квадратов этих погрешностей и средних значений величин (и сумм) приведены в табл. 1.3.

Таблица 1.3

| $N_2$          | T,          | $\Delta T$ , | $(\Delta T)^2$ , | $Y_B$   | $\Delta Y_B$ , | $(\Delta Y_B)^2$ , | L,        | $\Delta L,$   | $(\overline{\Delta L})^2$ , |
|----------------|-------------|--------------|------------------|---------|----------------|--------------------|-----------|---------------|-----------------------------|
| $\Pi/\Pi$      | $\mathbf c$ | $\mathbf c$  | $c^2$            | $\bf H$ | H              | $H^2$              | <b>MM</b> | <b>MM</b>     | $MM^{\prime}$               |
|                |             |              | $\times 10^4$    |         |                |                    |           | $\times 10^3$ | $\times 10^6$               |
| $\mathbf{1}$   | 1,21        | $\theta$     | $\overline{0}$   | 7,5     | 0,2            | 0,04               | 0,484     | 1,2           | 1,44                        |
| $\overline{2}$ | 1,24        | 0,03         | 9                | 7,5     | 0,2            | 0,04               | 0,480     | $-2,8$        | 7,84                        |
| 3              | 1,18        |              | 9                | 7,0     | $-0,3$         | 0,09               | 0,482     | $-0,8$        | 0,64                        |
|                |             | 0,03         |                  |         |                |                    |           |               |                             |
| $\overline{4}$ | 1,20        |              | $\mathbf{1}$     | 7,5     | 0,2            | 0,04               | 0,485     | 2,2           | 4,84                        |
|                |             | 0,01         |                  |         |                |                    |           |               |                             |
| 5              | 1,22        | 0,01         |                  | 7,0     | $-0,3$         | 0,09               | 0,483     | 0,2           | 0,04                        |
| Средние        |             |              |                  |         |                |                    |           |               |                             |
| значения       | 1,21        |              | 20               | 7,3     |                | 0,30               | 0,4828    |               |                             |
| ИЛИ            |             |              |                  |         |                |                    |           |               | 14,8                        |
| сумма          |             |              |                  |         |                |                    |           |               |                             |

Задаваясь доверительной вероятностью  $p = 0.95$  при  $N = 5$ , по табл. 1.1 находим значение коэффициента Стьюдента  $t_{p,N} = 2,8$ . Вычисляем случайные погрешности величин:

$$
S_T = \sqrt{\frac{1}{N(N-1)} \sum_{i=1}^{N} \Delta T^2} = \sqrt{\frac{0.002}{5 \cdot (5-1)}} = 0.01 \text{ C},
$$
  

$$
S_{Y_B} = \sqrt{\frac{1}{N(N-1)} \sum_{i=1}^{N} \Delta Y_B^2} = \sqrt{\frac{0.30}{5 \cdot (5-1)}} = 0.122 \text{ H},
$$
  

$$
S_L = \sqrt{\frac{1}{N(N-1)} \sum_{i=1}^{N} \Delta L^2} = \sqrt{\frac{14.8 \cdot 10^{-6}}{5 \cdot (5-1)}} = 0.860 \cdot 10^{-3} \text{ M}.
$$

Задаваясь доверительной вероятностью  $p = 0.95$  при  $N = 5$ , по табл. 1.1 находим  $t_{p, N} = 2.8$ . Тогда по формуле (1.5)

$$
\Delta_{\text{c} \pi} T = S_T t_{p,N} = 2,8 \cdot 0,01 = 0,028 \text{ c},
$$
  

$$
\Delta_{\text{c} \pi} Y_B = S_{YB} t_{p,N} = 2,8 \cdot 0,122 = 0,343 \text{ H},
$$
  

$$
\Delta_{\text{c} \pi} L = S_L t_{p,N} = 2,8 \cdot 0,860 \cdot 10^{-3} = 2,41 \cdot 10^{-3} \text{ M}.
$$

Ввиду отсутствия приборных измерений  $\Delta_{np} = 0$ .

Для используемого при измерениях Т секундомера интервал округления  $\omega = 0.2$  с (цена деления).

Тогда при доверительной вероятности  $p = 0.95$ 

$$
\Delta_{\text{okp}}T = p\frac{\omega}{2} = 0.95 \frac{0.2}{2} = 0.095
$$
 c.

Для используемого при измерениях  $Y_B$  динамометра интервал округления  $\omega = 0.5$  Н (цена деления).

Тогда  $\Delta_{\text{okp}} Y_B = p \frac{\omega}{2} = 0.95 \frac{0.5}{2} = 0.238$  Н.

Для используемой при измерениях L линейки интервал округления  $\omega = 1$  мм (цена деления).

Тогда 
$$
\Delta_{\text{okp}}L = p\frac{\omega}{2} = 0.95 \frac{10^{-3}}{2} = 4.75 \cdot 10^{-3}
$$
м.

Вычисляем абсолютные погрешности измерений:

$$
\Delta T = \sqrt{(\Delta_{\text{c}}T)^2 + (\Delta_{\text{np}}T)^2 + (\Delta_{\text{okp}}T)^2} =
$$
  
=  $\sqrt{0.028^2 + 0^2 + 0.095^2} = 0.099 \text{ C};$   

$$
\Delta Y_B = \sqrt{(\Delta_{\text{c}}Y_B)^2 + (\Delta_{\text{np}}Y_B)^2 + (\Delta_{\text{okp}}Y_B)^2} =
$$

$$
= \sqrt{0,343^{2} + 0^{2} + 0,238^{2}} = 0,417 \text{ H};
$$

$$
\Delta L = \sqrt{(\Delta_{cn}L)^{2} + (\Delta_{np}L)^{2} + (\Delta_{osp}L)^{2}} =
$$

$$
= \sqrt{(2,41 \cdot 10^{-3})^{2} + 0^{2} + (4,75 \cdot 10^{-4})^{2}} = 2,41 \cdot 10^{-3} \text{ MM}.
$$

Подставляя в (1.23) средние значения величин и значения их абсолютных погрешностей, получим относительную погрешность измерения момента инерции шатуна:

$$
\varepsilon = \frac{\Delta J_O}{J_O} = \sqrt{\left(\frac{2\Delta T}{T}\right)^2 + \left(\frac{\Delta Y_B}{Y_B}\right)^2 + \left(\frac{\Delta L}{L}\right)^2} =
$$

$$
= \sqrt{\left(\frac{2 \cdot 0.099}{1.21}\right)^2 + \left(\frac{0.417}{7.30}\right)^2 + \left(\frac{2.46 \cdot 10^{-3}}{0.4828}\right)^2} = 0.173
$$

Подставляя в (1.22) средние значения величин, найдем среднее значение момента инерции шатуна:

$$
J_O = \frac{T^2 Y_B L}{4\pi^2} = \frac{1,21^2 \cdot 7,3 \cdot 0,4828}{4\pi^2} = 0,131
$$
  $KT \cdot M^2$ .

Зная теперь  $J_0$  и  $\varepsilon$ , получим абсолютную погрешность измерения момента инерции шатуна:

$$
\Delta J_{\rm O} = J_{\rm O} \cdot \varepsilon = 0.131 \cdot 0.173 = 0.023 \text{ K} \cdot \text{m}^2.
$$

<span id="page-15-0"></span>Окончательно

$$
J_{\rm O} = J_{\rm Ocp} \pm \Delta J_{\rm O} = (0.131 \pm 0.023) \frac{\text{kr}}{v^3}, p = 0.95.
$$

ЕI

#### ЛАБОРАТОРНАЯ РАБОТА № 2

## ТРЕНИЕ ГИБКОЙ НИТИ

<span id="page-16-0"></span>Цель работы - измерить коэффициент трения скольжения между нитью и шкивом и установить параметры, от которых зависит величина силы трения.

#### 2.1. Теоретические основы

<span id="page-16-1"></span>На рис. 2.2 показаны силы, действующие на элемент гибкой нити. Проектируя все силы на нормаль к поверхности шкива, получим

$$
dN = Fd\varphi. \tag{2.1}
$$

В проекции на касательную

$$
dF_{\rm rp} = dF. \tag{2.2}
$$

Если рассматривается процесс трения нити о шкив, то

$$
dF_{\rm rp} = f dN,\tag{2.3}
$$

где f - коэффициент трения скольжения между нитью и шкивом. Отсюда

$$
fF d\varphi = dF; \qquad f d\varphi = \frac{dF}{F}.
$$
 (2.4)

Интегрируя (2.4), получим

$$
f \int_{0}^{\varphi} d\varphi = \int_{F_1}^{F_2} \frac{dF}{F} \qquad \Longrightarrow \qquad \qquad f\varphi = \ln \frac{F_2}{F_1}.
$$
 (2.5)

Как следует из (2.5), соотношение между натяжениями на концах нити зависит только от коэффициента трения и угла охвата нити о шкив. Практические приложения этой теории: брашпиль, ременная передача, швартовый конец, наброшенный на кнехт. Поскольку реальная гибкая нить имеет конечную толщину, при наложении нити на шкив наблюдается изгиб нити, в результате которого наружные волокна нити растягиваются меньше, чем внутренние; во всех такого рода технических устройствах накладывается ограничение на соотношение между диаметром шкива и толщиной нити (около 10).

#### *2.2. Лабораторная установка*

<span id="page-17-0"></span>Установка для измерения коэффициента трения гибкой нити о неподвижный шкив (рис. 2.3) состоит из двух шкивов 3, имеющих различные диаметры, но один и тот же материал (алюминиевый сплав) и одинаковую обработку поверхности, гибкой нити 2 (в комплекте нити из различных материалов), груза 1, динамометра 4 и барабана 5 с редуктором и электродвигателем. Нить, переброшенная через один из шкивов, равномерно наматывается на барабан, при этом натяжение измеряется динамометром, а другой конец нити натягивается грузом. В процессе испытаний варьируются следующие параметры:

- материал нити;
- величина груза;
- диаметр шкива;
- угол охвата нити о шкив.

Требуется сравнить результаты испытаний с теорией и сделать выводы.

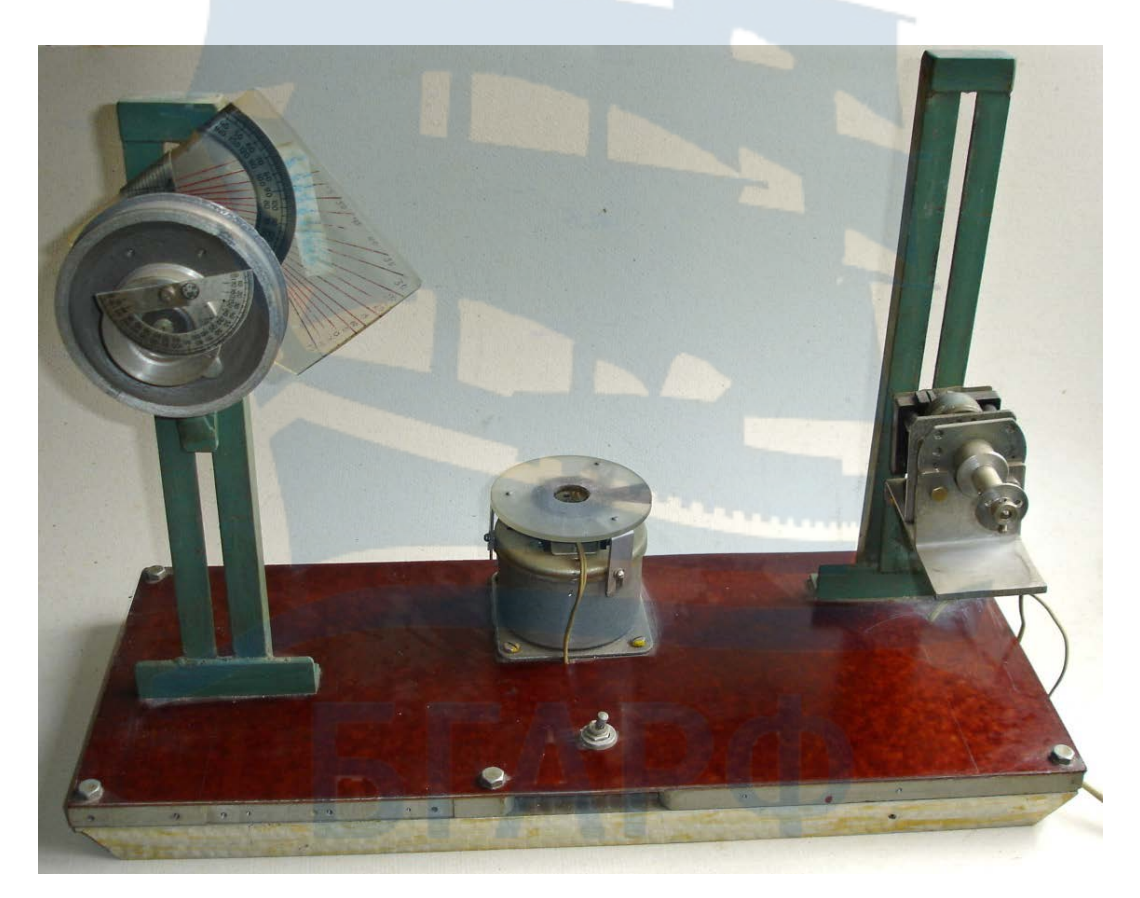

*Рис. 2.1. Общий вид установки*

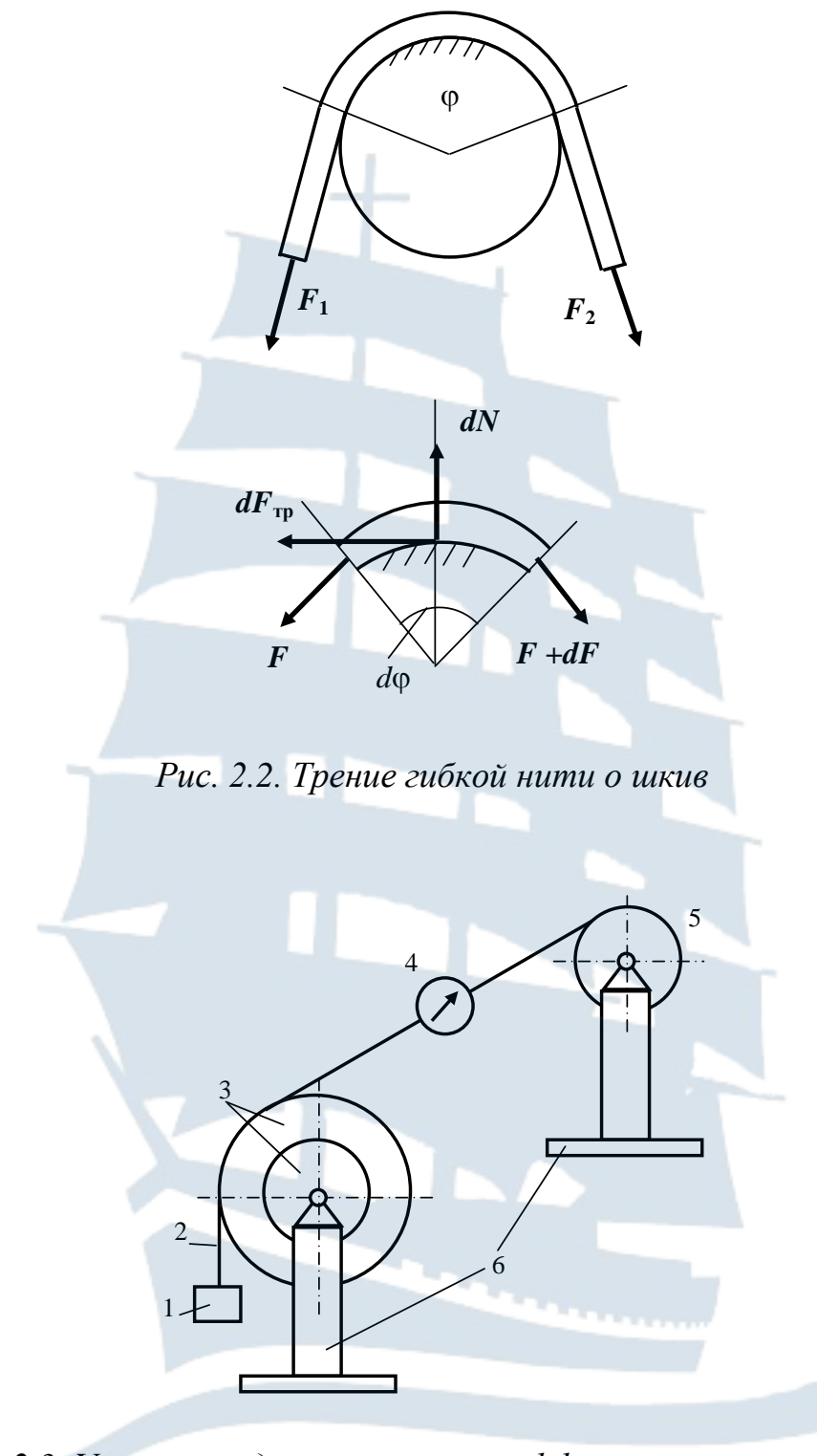

*Рис. 2.3. Установка для измерения коэффициента трения нити: 1 – груз; 2 – гибкая нить; 3 – шкив; 4 – динамометр; 5 – барабан с редуктором и электродвигателем; 6 – основание*

#### <span id="page-19-0"></span>*2.3. Измерение углов охвата нити о шкив*

(см. рис. 2.4, табл. 2.1)

 $l = 436,0 \text{ mm}$ ;  $R_1 = 51, 5$  мм – большой шкив;  $R_2 = 25.5$  мм – малый шкив; *r* = 7,0 мм – барабан;  $H_1 = 334,0$  мм – верхнее положение шкивов;  $H_2 = 220,0$  мм – нижнее положение шкивов;  $h_1 = 395.0$  мм – верхнее положение барабана;  $h_2$  = 260,0 мм – нижнее положение барабана;  $R-r$ 

$$
\alpha = \arctg \frac{H - h}{l}; \quad \beta = \arctg \frac{R - r}{b};
$$
  
\n
$$
a = \sqrt{(H - h)^2 + l^2}; \quad b = \sqrt{a^2 - (R - r)^2};
$$
  
\n
$$
\varphi = \frac{\pi}{2} + \alpha + \beta \quad \text{from } \alpha \text{ is a unit of the form}
$$
\n(2.6)

Таблица 2.1

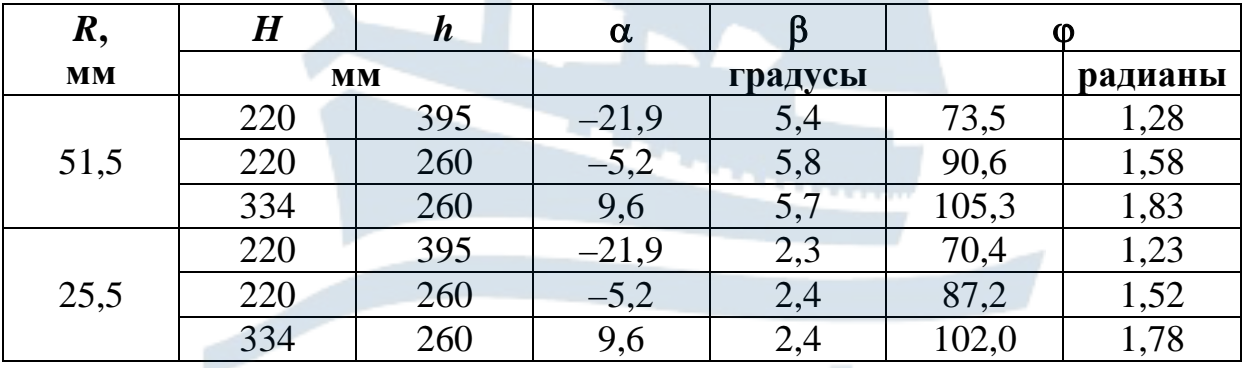

## *2.4. Порядок экспериментов и обработка результатов*

<span id="page-19-1"></span>Испытываются две различные нити под действием двух различных грузов на каждом из двух шкивов при трех различных углах охвата.

1. Выбрать две нити, два груза, записать в табл. 2.2 параметры.

2. Установить барабан в верхнее положение, а шкивы – в нижнее. Это соответствует наименьшим углам охвата нити о шкивы. Записать в табл. 2.2 углы охвата.

3. Измерить силы трения при данных углах охвата динамометром. Испытания проводить при вращающемся барабане, следя, чтобы при измерении силы трения груз находился в висячем положении. Записать результаты в табл. 2.2.

4. Поднять шкивы в верхнее положение, что соответствует промежуточному значению углов охвата. Повторить измерения согласно пункту 3.

5. Опустить барабан в нижнее положение (углы охвата – наибольшие), повторить измерения.

6. По формуле (2.5) вычислить по всем испытаниям

$$
f = \frac{1}{\varphi} \ln \frac{F_2}{F_1}.
$$
\n
$$
(2.7)
$$

Найти средние значения коэффициентов трения для каждой пары нить – шкив (материал шкивов один и тот же).

7. Сделать выводы о соответствии теории экспериментам, оценить разброс значений коэффициента трения, порученных при различных экспериментах.

## <span id="page-20-0"></span>*2.5. Вопросы для самоконтроля*

1. От чего зависит коэффициент трения гибкой нити?

2. Сформулировать законы Кулона для трения.

3. Как увеличить точность экспериментального определения коэффициента трения?

4. Объяснить причины несоответствия расчетных и экспериментальных значений коэффициентов трения.

## Таблица 2.2

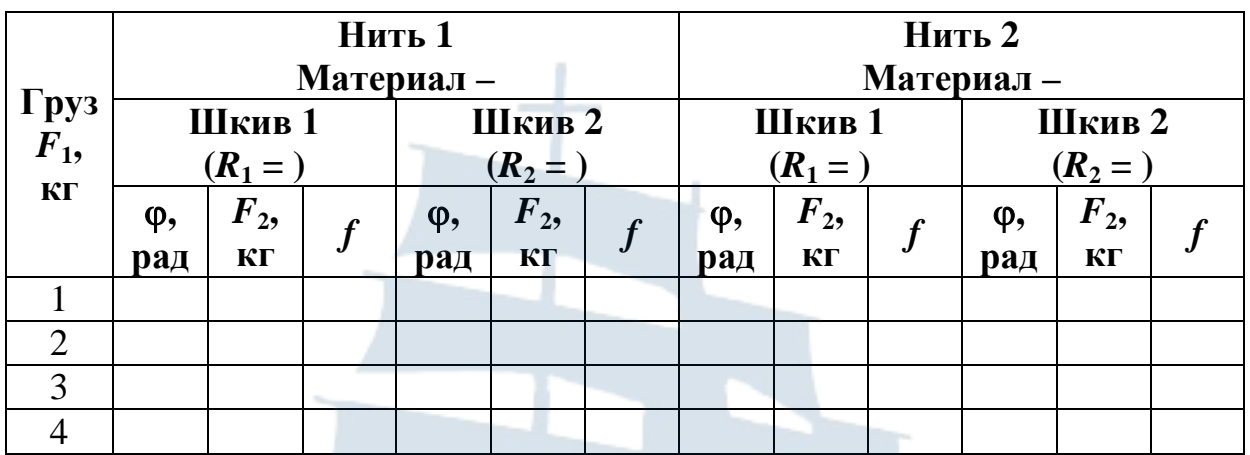

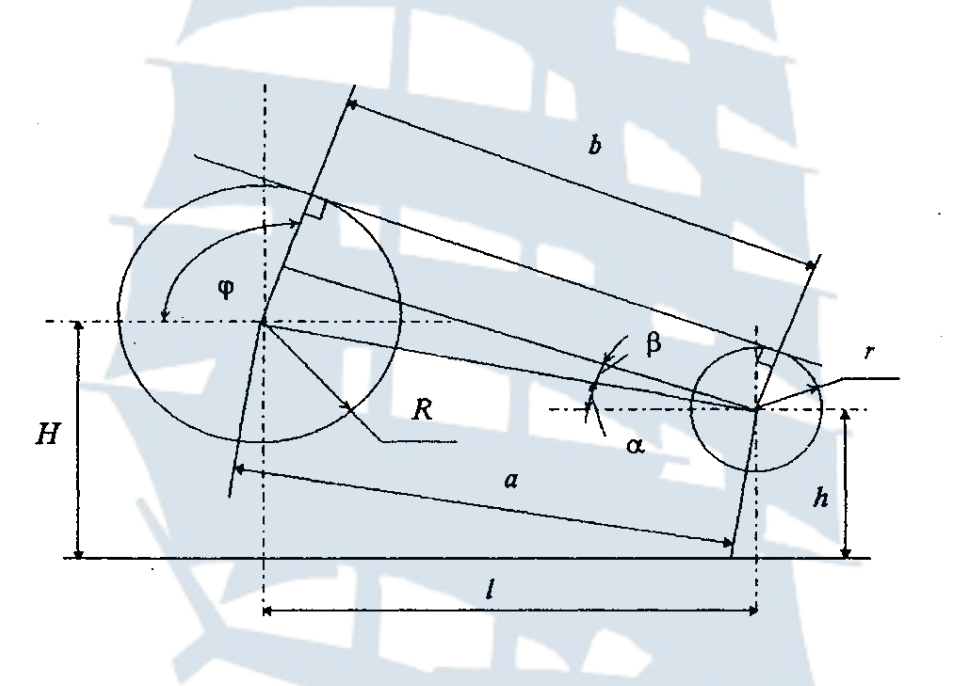

*Рис. 2.4. Схема измерения углов*

**Contract Contract Contract Contract Contract Contract Contract Contract Contract Contract Contract Contract Contract Contract Contract Contract Contract Contract Contract Contract Contract Contract Contract Contract Contr** БE

#### ЛАБОРАТОРНАЯ РАБОТА № 3

## <span id="page-22-1"></span><span id="page-22-0"></span>ОПРЕДЕЛЕНИЕ УСКОРЕНИЯ СВОБОДНО ПАДАЮЩЕГО **TEJIA**

<span id="page-22-2"></span>Цель работы - определить ускорение свободно падающего тела методом колебаний груза на упругом элементе (пружине).

#### 3.1. Теоретическое обоснование

Ускорение свободно падающего тела может быть определено методом колебаний груза на упругом элементе (пружине).

Уравнение собственных незатухающих колебаний груза массой М на пружине жесткостью с имеет вид

$$
M\ddot{x} + cx = 0. \tag{3.1}
$$

Круговая частота колебаний

$$
k = \sqrt{\frac{c}{M}}
$$
 (3.2)

и период колебаний

$$
\tau = \frac{2\pi}{k} = 2\pi \sqrt{\frac{M}{c}}.
$$
\n(3.3)

Если к грузу массой М, находящемуся в равновесии, подвесить дополнительный груз массой т, то сила упругости пружины  $F_{\text{vnp}} = c l$  ( $l$  – величина удлинения пружины под действием дополнительного груза) будет уравновешена силой тяжести этого груза:

$$
cl = mg.
$$
 (3.4)

Отсюла

$$
g = \sqrt{\frac{cl}{m}}.
$$
 (3.5)

Выражая из (3.3) коэффициент жесткости пружины с и подставляя его в (3.5), получим окончательную формулу для определения g:

$$
g = \frac{4\pi^2 M l}{m\tau^2}.
$$
 (3.6)

#### *3.2. Лабораторная установка*

<span id="page-23-0"></span>Работа выполняется на установке ТМ – 22А, которая представляет собой стойку с укрепленной на ней пружиной. Величина статической деформации пружины под действием какого-либо груза фиксируется по измерительной линейке.

Величина *g* определяется по формуле (3.6), где  $M$ ,  $m$  – массы грузов, кг;

τ – период колебаний груза массой *М,* с;

<span id="page-23-1"></span>*l* – статическое удлинение пружины под действием дополнительного груза массой *m*, м.

#### *3.3. Порядок выполнения работы*

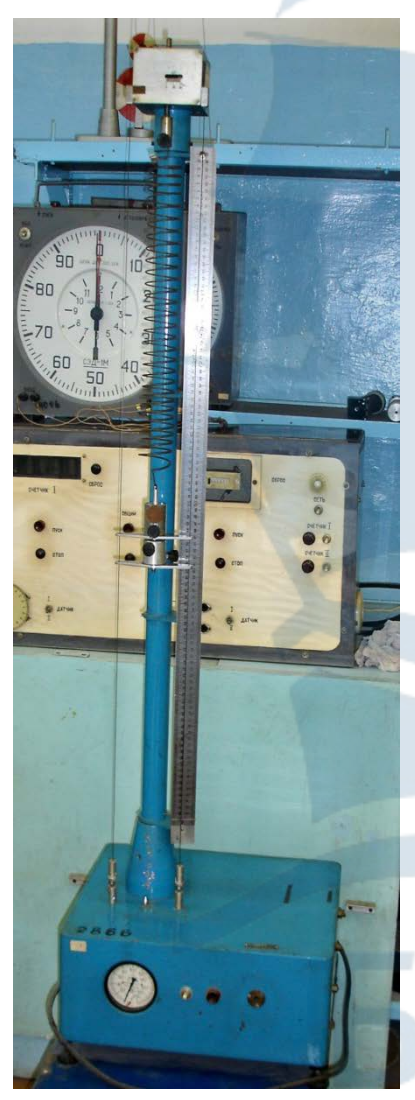

*Рис. 3.1. Общий вид установки*

Предварительно следует ознакомиться с лабораторной установкой и методом определения ускорения свободно падающего тела. В отчете по лабораторной работе выполнить эскиз установки, на котором показать величину статической деформации *l*. Записать массы грузов *М* и *т* (если эти массы заранее не известны, то предварительно следует их измерить).

Определить коэффициент жесткости *с* заданной пружины по методике, изложенной в лабораторной работе № 4.

Подвесить на пружине груз массой *М* и определить период колебаний груза τ. Подвешенный груз вывести из положения равновесия (на 20-30 мм) и отпустить без начальной скорости. Груз начинает совершать колебания.

Замерить секундомером время 10-ти полных колебаний. Измерения повторить не менее трех раз и данные записать в таблицу отчета по работе. (Неудачные попытки, т. е. имеющие значительные отклонения в тy или иную сторону, в таблицу включать не стоит).

Вычислить средний период колебаний (время одного полного колебания).

В положении равновесия груза М измерить по измерительной линейке величину смещения груза  $z_0$ . Подвесить к этому грузу дополнительный груз массой т и измерить величину смещения  $z_i$ .

Вычислить статическую деформацию пружины  $l = z_i - z_0$ . Измерения повторить не менее трех раз и данные записать в таблицу отчета. Вычислить среднее значение статической деформации.

Вычислить величину ускорения свободно падающего тела по формуле  $(3.6)$ .

Вычислить погрешность определения величины  $g$  по методике, изложенной в лабораторной работе № 1.

## Таблица 3.1

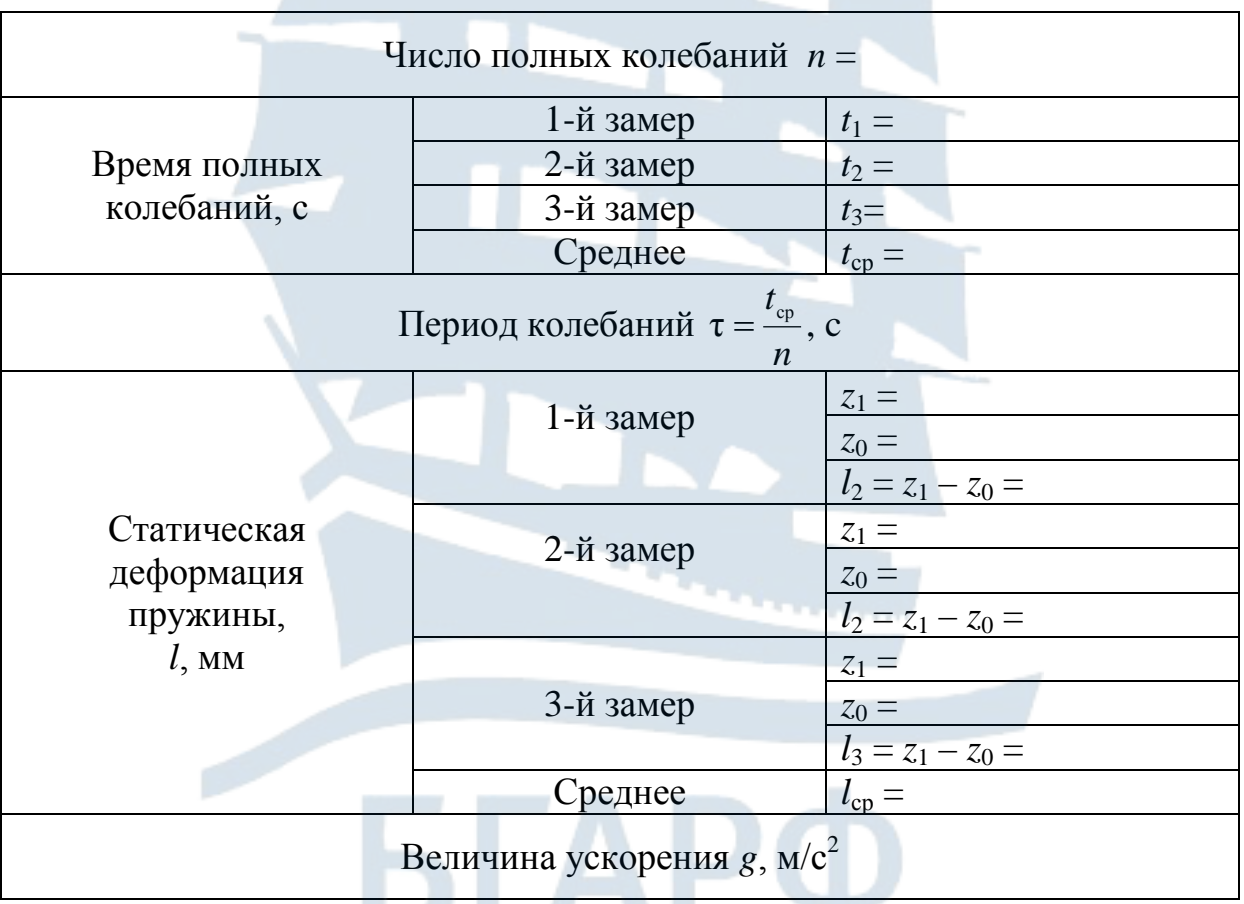

#### <span id="page-24-0"></span>3.4. Отчет по работе

- 1. Эскиз лабораторной установки. |
- 2. Массы грузов  $M = \kappa r$ ;  $m = \kappa r$ .

3. Таблица записи данных результатов испытаний (табл. 3.1).

4. Погрешность экспериментальной величины *g.*

## *3.5. Контрольные вопросы*

<span id="page-25-0"></span>1. Какой вид имеет дифференциальное уравнение собственных незатухающих колебаний материальной точки?

2. Как двумя расчетными способами вычислить круговую частоту колебаний?

3. Как определить коэффициент жесткости пружины?

4. Как учесть массу пружины при колебаниях груза?

5. Изменится ли период колебаний груза, если учесть сопротивление воздуха?

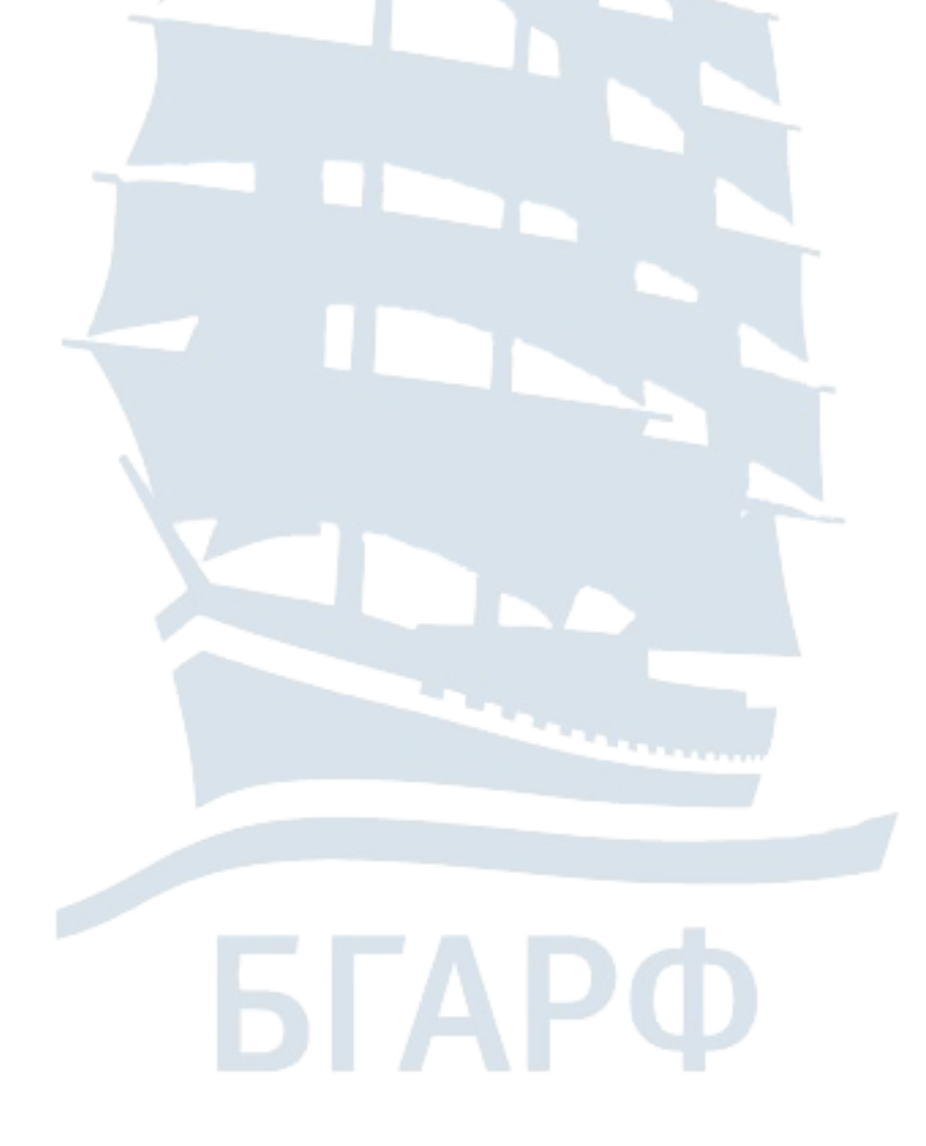

#### ЛАБОРАТОРНАЯ РАБОТА № 4

## <span id="page-26-1"></span><span id="page-26-0"></span>ИССЛЕДОВАНИЕ СВОБОДНЫХ И ВЫНУЖДЕННЫХ КОЛЕБАНИЙ ТЕЛА С ОДНОЙ СТЕПЕНЬЮ СВОБОДЫ БЕЗ УЧЕТА ДЕМПФИРОВАНИЯ

Цель работы - изучение свободных и вынужденных колебаний тела с одной степенью свободы, а также демонстрация динамического гашения колебаний.

Оборудование и приборы:

- 1 VCTAHOBKA  $TM 22A$
- 2. Тахометр (цена деления 20 об/мин/дел).

3. Блок питания (с регулировкой выходного напряжения).

Общий вид установки показан на рис. 4.1.

#### 4.1. Теоретические основы

<span id="page-26-2"></span>Вынужденные колебания механической системы с одной степенью свободы (рис. 4.2) без учета демпфирования описываются дифференциальным уравнением второго порядка вида

$$
\ddot{x} + k^2 x = h \sin pt \,, \tag{4.1}
$$

где  $k = \sqrt{\frac{c}{m}}$ – собственная круговая частота колебаний, с<sup>-1</sup>;

 $c$  – жесткость пружины,  $H/m$ ;

 $m$  – масса тела, кг;

 $h = H/m$  – приведенная амплитуда возмущающей силы, м/с<sup>2</sup>;

 $p$  – частота возмущающей силы,  $c^{-1}$ .

Решением уравнения (4.1) для случая установившегося движения является выражение вида (при  $p \neq k$ )

$$
x = \frac{h}{\left|k^2 - p^2\right|} \sin pt. \tag{4.2}
$$

В случае, если  $p = k$ , наступает явление резонанса и решением уравнения (4.1) является выражение вида

$$
x = \frac{ht}{2k} \cos pt. \tag{4.3}
$$

Уравнение (4.3) показывает, что амплитуда вынужденных колебаний при резонансе возрастает пропорционально времени.

При исследовании вынужденных колебаний механической системы большой интерес представляет собой амплитудночастотная характеристика (АЧХ) системы. Вид амплитудночастотной характеристики системы (рис. 4.2) без учета демпфирования представлен на рис 4.3.

## <span id="page-27-0"></span>*4.2. Методика проведения работы*

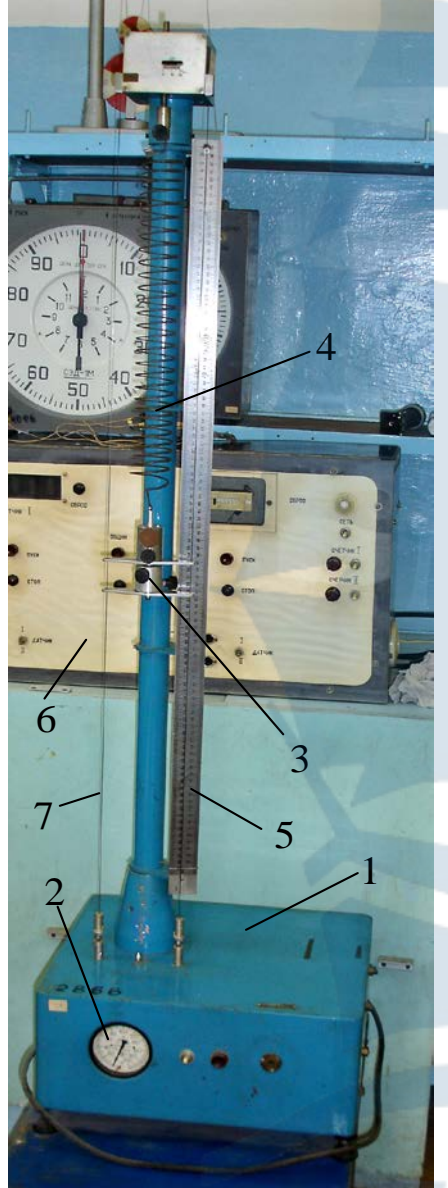

1. Определение круговой частоты собственных колебаний различных пружин с различными грузами.

2. Определение жесткости *с* пружин.

3. Построение амплитудно-частотной характеристики системы с различными пружинами и различными грузами (теми же самыми, что и в п. 2).

4. Анализ полученных результатов.

5. Демонстрация динамического гашения колебаний.

## *4.3. Порядок выполнения работы*

*4.3.1.0пределение круговой частоты собственных колебаний*

*4.3.1.1. I-й способ определения k.* Величина *k* определяется по формуле

$$
k = \sqrt{\frac{g}{f_{\rm cr}}},\qquad(4.4)
$$

<span id="page-27-1"></span>где  $g = 9,81$  м/ $c^2$  – ускорение свободно падающего тела;

*f*ст – статическое удлинение пружины под действием заданной силы *Р.*

*Рис. 4.1. Общий вид установки: 1 – установка ТМ – 22А; 2 – тахометр;3 – груз; 4 – пружина; 5 – масштабная линейка; 6 – блок питания; 7 – кулиса*

*Порядок выполнения*:

– установить в установку заданную пружину;

– по масштабной линейке отмечается положение кулисы *Z*0;

– к кулисе подвешивается груз  $P_1$  ( $m_1$  = 250 г) и отмечается положение кулисы *Z*1;

– определяется  $f_{cr1} = Z_1 - Z_0$ ;

– к кулисе поочередно подвешиваются грузы  $P_2$  ( $m_2$  = 500 г) и  $P_3$  ( $m_3$  = 100 г) и определяются величины  $f_{cr2}$  и  $f_{cr3}$ .

Для других пружин методика определения *k* аналогична описанному выше.

Результаты измерений заносятся в табл. 4.1.

*4.3.1.2. II-й способ определения k.* 

Величина *k* определяется по формуле

$$
k = \frac{2\pi}{T},\tag{4.5}
$$

где *Т* – период колебаний груза.

Порядок определения: ^

– к кулисе прикрепляются заданная пружина и груз;

– груз оттягивается вручную на 15-20 см вниз и отпускается без начальной скорости;

– секундомером определяется время полных 8-10 колебаний груза;

– определяется период колебаний *Т* = время/число колебаний.

Данные заносятся в табл. 4.1.

*4.3.1.3. III-й способ определении k (расчетный)*.

Величина *k* определяется по формуле

$$
k = \sqrt{\frac{c}{m}},
$$
\n(4.6)

где *т –* масса груза, кг;

 $D^3i$ *Gd*  $c = \frac{G\alpha}{8R^3}$  $=\!\frac{G d^4}{8 D^3 i}-\!\! \! \times$ есткость пружины, Н/м;

 $G = 8.10<sup>4</sup>$  МПа – модуль сдвига;

*d –* диаметр проволоки пружины, м;

*D* – средний диаметр витка пружины, м;

*i –* число витков пружины.

Величина *k* определяется для заданной пружины и результаты заносятся в табл. 4.1.

После выполнения п.п. 4.3.1.1-4.3.1.3 сравнить полученные результаты.

*4.3.2. Определение жесткости пружины с.*

Величина *с* определяется по формуле

$$
c = \frac{mg}{f_{\text{cr}}}.\tag{4.7}
$$

Определение величины *с* выполняется для различных пружин и результаты вычислений сравниваются с полученными по формуле (4.6). Результаты вычислений заносятся в табл. 4.1. Табл. 4.1 должна содержать следующее:

1.  $\rm{Ne}\ \rm{m}/\rm{m}$ 

2. Номер пружины.

3. Число витков пружин *i.*

4. Диаметр проволоки пружины *d*, мм.

5. Средний диаметр витка пружины *D,* м.

6. Масса груза *т,* кг.

7. Статическое удлинение пружины под действием груза *f*ст, мм.

8. Круговая частота собственных колебаний (вычисленная тремя способами)  $k$ , с<sup>-1</sup>.

9. Период колебаний *Т*, с.

10. Жесткость пружины *с* (вычисленная двумя способами).

#### <span id="page-29-0"></span>*4.4. Построение амплитудно-частотной характеристики (АЧХ) механической системы*

АЧХ строится для заданных пружины и груза. Порядок выполнения работы следующий:

– включается электродвигатель;

– вращением ручки регулятора напряжения по тахометру устанавливается определенное число оборотов *п* электродвигателя, об/мин;

– определяется круговая частота возмущающей силы  $p = \pi n/240$ ,  $c e^{-1}$ ;

– по масштабной линейке фиксируется амплитуда вынужденных колебаний *А*; (после изменения числа оборотов электродвигателя дождаться установления колебаний  $\approx 10$  c);

– изменением *п* добиться резонанса и сравнить полученную величину *р* с круговой частотой собственных колебаний:

– для построения АЧХ необходимо взять минимум по 3 значения частоты возмущающей силы *р* в дорезонансной и зарезонансной областях. Результаты занести в табл. 4.2.

Табл. 4. 2 должна содержать следующее:

1.  $N_2$  п/п.

2. Круговая частота собственных колебаний.

3. Частота возмущающей силы *р.*

4. Амплитуда вынужденных колебаний *А.*

#### <span id="page-30-0"></span>*4.5. Демонстрация динамического гашения колебаний*

Порядок выполнения:

– для заданной механической системы добиваются резонанса;

– к пружине с грузом прикрепляется динамический гаситель колебаний с плоской пружиной;

– качественно оценивается работа механической системы и делается вывод об эффективности гашения колебаний.

<span id="page-30-1"></span>*Замечание.* Экспериментальная часть работы выполняется под руководством учебного мастера.

#### *4.6. Вопросы для самоконтроля*

1. Под действием какой силы совершаются свободные колебания материальной точки?

2. Какой вид имеет дифференциальное уравнение свободных колебаний материальной точки?

3. От каких факторов зависят частота, период, амплитуда и начальная фаза свободных колебаний материальной точки?

4. Какой вид имеют графики свободных и затухающих колебаний материальной точки?

5. Какой вид имеет дифференциальное уравнение вынужденных колебаний материальной точки и каково его общее решение?

6. Из каких составляющих движений складывается движение материальной точки, находящейся под действием восстанавливающей и возмущающей сил?

7. Каковы частота и период вынужденных колебаний материальной точки?

8. Какие вынужденные колебания называются колебаниями малой частоты и какие – колебаниями большой частоты? Чем характеризуется тот и другой вид колебаний?

9. От каких факторов зависит амплитуда вынужденных колебаний материальной точки?

10. Что называют коэффициентом динамичности и каков график его зависимости от отношения *p/k* ?

11. При каких условиях возникает резонанс и каковы уравнения и график вынужденных колебаний материальной точки при резонансе?

12. Как влияет демпфирование на амплитуду, фазу, частоту и период вынужденных колебаний?

13. Как определить максимальное значение амплитуды вынужденных колебаний при данном коэффициенте демпфирования *п* ?

14. Какова зависимость сдвига фазы колебаний р от частоты изменения возмущающей силы *р* и от коэффициента демпфирования *п*?

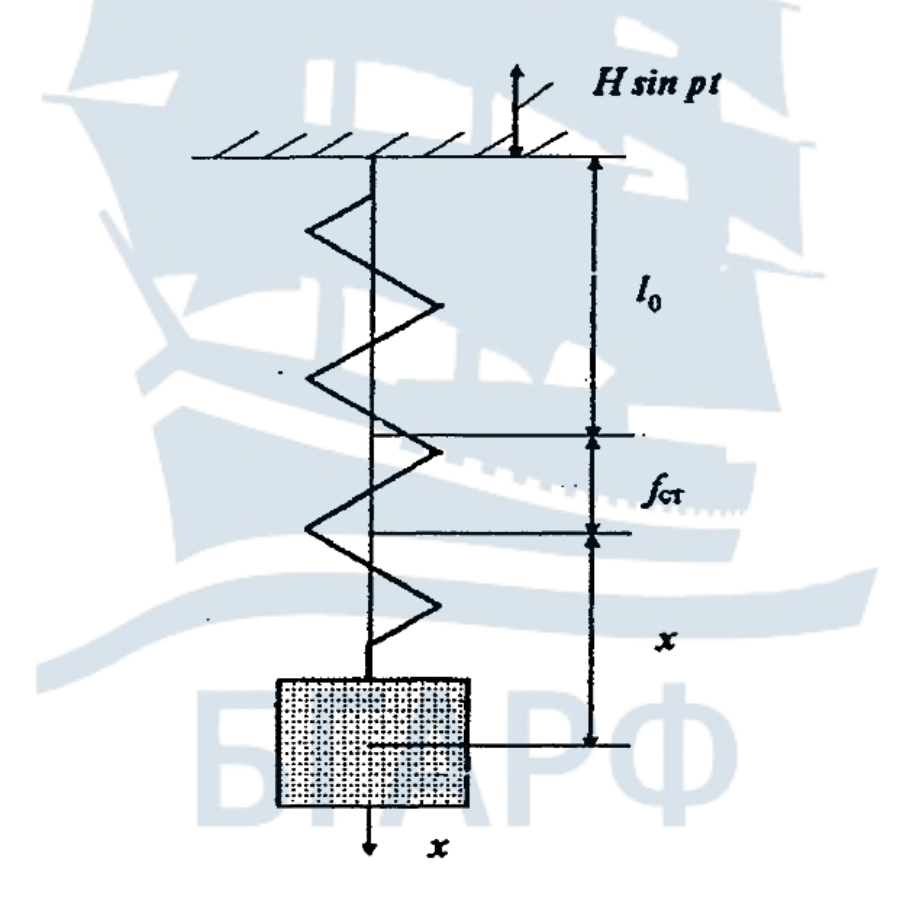

*Рис. 4.2. Механическая система с одной степенью свободы*

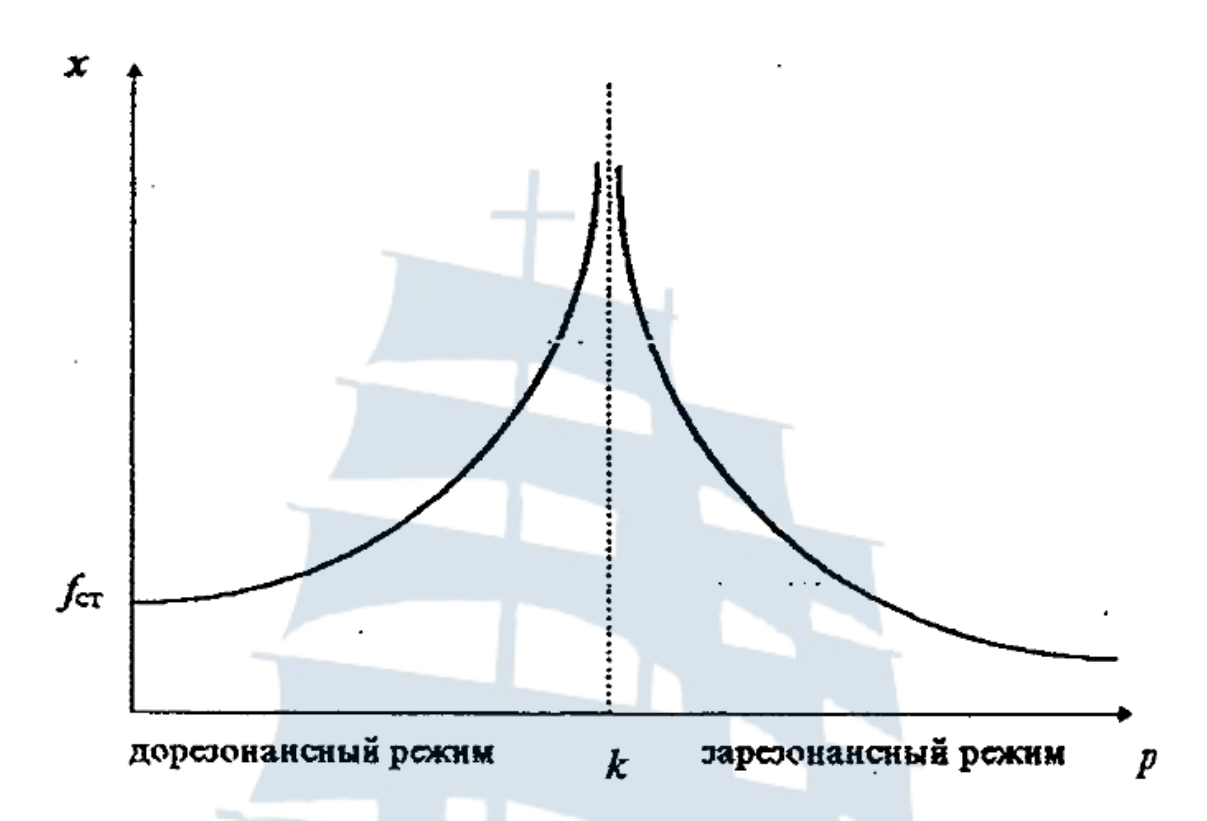

*Рис. 4.3. Амплитудно-частотная характеристика системы*

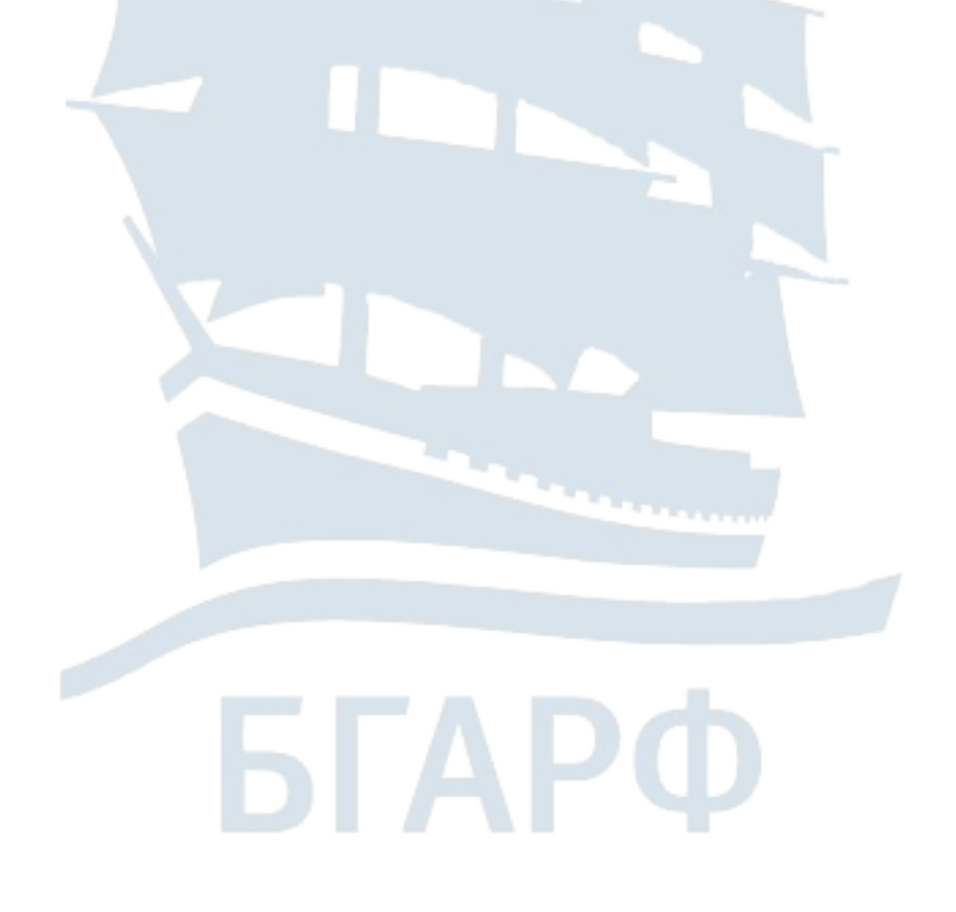

#### **ЛАБОРАТОРНАЯ РАБОТА № 5**

## <span id="page-33-2"></span><span id="page-33-1"></span><span id="page-33-0"></span>**ИССЛЕДОВАНИЕ ДИНАМИЧЕСКОГО ГАСИТЕЛЯ КОЛЕБАНИЙ**

*Цель работы* – подобрать массу груза и жесткость пружины, обеспечивающие гашение колебаний балки при заданной частоте возмущающей силы.

#### *5.1. Теоретические основы*

<span id="page-33-3"></span>Уравнения движения механической системы с двумя степенями свободы, показанной на рис. 5.2, имеют вид

$$
\ddot{x}_1 + \frac{c_1 + c_2}{m_1} x_1 - \frac{c_2}{m_1} x_1 = \frac{F_0}{m_1} \sin pt, \n\ddot{x}_2 + \frac{c_2}{m_2} x_2 - \frac{c_2}{m_2} x_1 = 0,
$$
\n(5.1)

где *с*<sup>1</sup> и *с*2 – коэффициенты жесткости упругих элементов (балки и пружины соответственно);

 $m_1$  и  $m_2$  – массы грузов;

 $x_1$  и  $x_2$  – перемещения масс  $m_1$  и  $m_2$  вдоль оси *х* от положений статического равновесия грузов.

Решение системы уравнений (5.1) при условии отсутствия резонанса по обеим частотам собственных колебаний

$$
p \neq k_1, \qquad p \neq k_2, \tag{5.2}
$$

где *k*<sup>1</sup> и *k*2 – частоты собственных колебаний системы,

*р –* частота возмущающей силы, имеет вид

$$
x_{1} = \frac{\frac{F_{0}}{m_{1}}\left(\frac{c_{2}}{m_{2}} - p^{2}\right)}{\left(\frac{c_{1} + c_{2}}{m_{1}} - p^{2}\right)\left(\frac{c_{2}}{m_{2}} - p^{2}\right) - \left(\frac{c_{2}^{2}}{m_{1}m_{2}}\right)} \sin pt,
$$
 (5.3)

$$
x_{2} = \frac{\frac{F_{0}}{m_{1}} \frac{c_{2}}{m_{2}}}{\left(\frac{c_{1} + c_{2}}{m_{1}} - p^{2}\right) \left(\frac{c_{2}}{m_{2}} - p^{2}\right) - \left(\frac{c_{2}^{2}}{m_{1}m_{2}}\right)} \sin pt, \qquad (5.4)
$$

Из уравнения (5.4) следует, что если

$$
\frac{c_2}{m_2} = p^2, \tag{5.5}
$$

то колебания груза *т*<sup>1</sup> (балки) отсутствуют; при этом колеблется только груз *m*<sub>2</sub> на пружине по закону

$$
x_2 = -\frac{F_0}{c_2} \sin pt.
$$
 (5.6)

Это и есть эффект динамического гашения колебаний балки (груза *т*1), на которую действует гармоническая возмущающая сила  $F = F_0$  sin*pt*.

Отсюда вытекает цель лабораторной работы – подобрать массу груза *т*<sub>2</sub> и коэффициент жесткости пружины  $c_2$ , обеспечивающие гашение колебаний при заданной частоте возмущающей силы.

## *5.2. Лабораторная установка*

<span id="page-34-0"></span>Установка представляет собой упругую шарнирно опертую по концам балку с установленным посередине грузом (рис. 5.1). Груз представляет собой электродвигатель, на который могут навешиваться дополнительные массы. Гармоническая возмущающая сила создается эксцентрично установленной на валу массой. Частота возмущающей силы изменяется изменением числа оборотов электродвигателя, которые регистрируются электронносчетным частотомером ЧЗ-33.

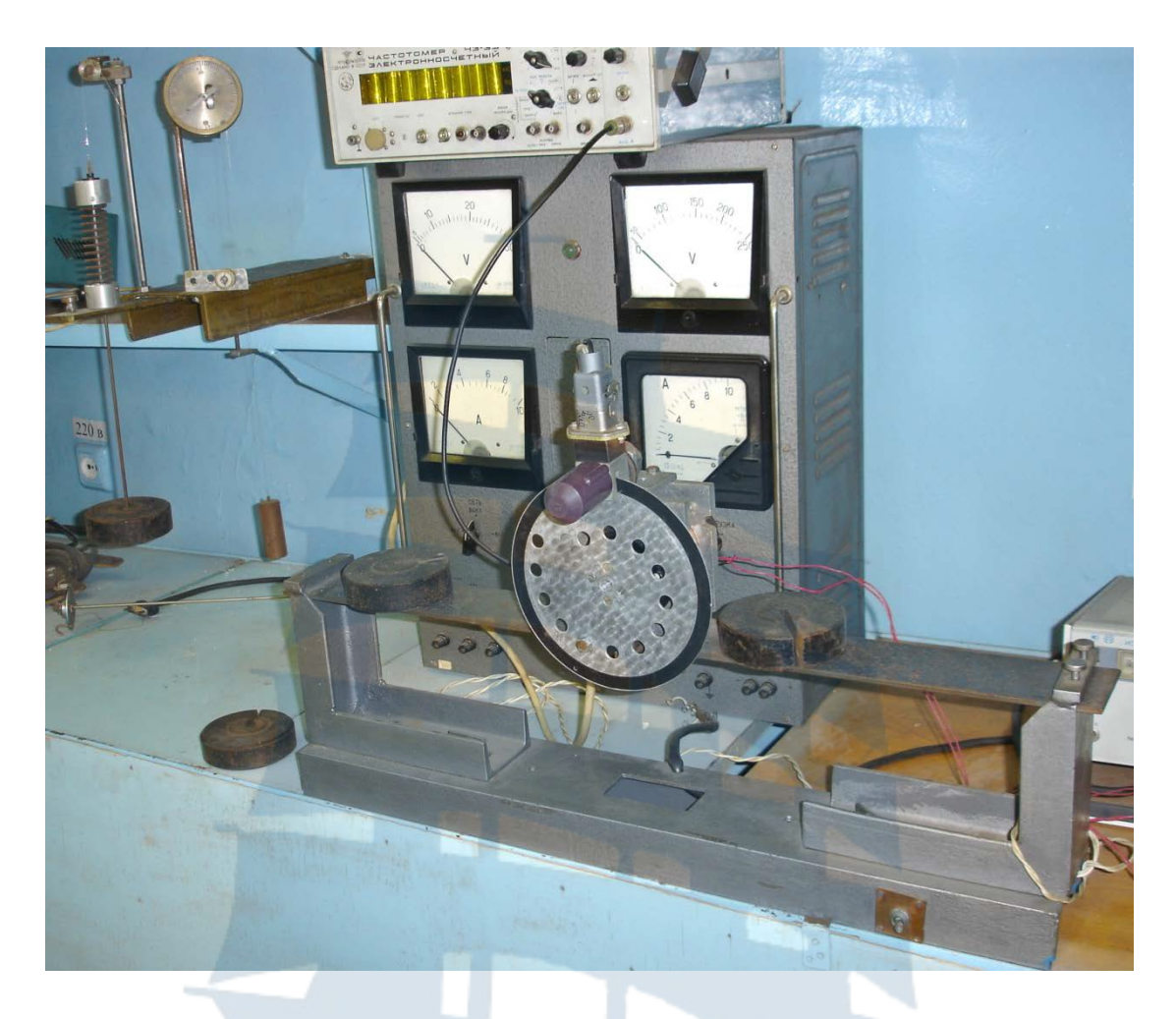

*Рис. 5.1. Общий вид установки*

#### *5.3. Порядок выполнения работы*

<span id="page-35-0"></span>Ознакомиться с лабораторной работой и выполнить следующие операции последовательно:

– снять груз  $m_2$  и пружину;

– постепенно увеличивая число оборотов электродвигателя, получить достаточно большую амплитуду вынужденных колебаний балки (но не резонанс, а достаточно близко к нему) и записать показания прибора *п*, об/мин;

– вычислить частоту возмущающей силы

$$
p = \frac{\pi n}{30};\tag{5.7}
$$

– по формуле (5.5) выполнить расчет и из имеющегося набора выбрать нужный груз  $m_2$  и пружину с<sub>2</sub>, которые обеспечивают гашение колебаний;

– установить на место гаситель колебаний (груз  $m_2$  и пружину с<sub>2</sub>), снова задать то же число оборотов электродвигателя и убедиться в гашении колебаний;

– если гашения колебаний балки не получается, повторить расчет, объяснить причину несовпадения опыта с расчетом.

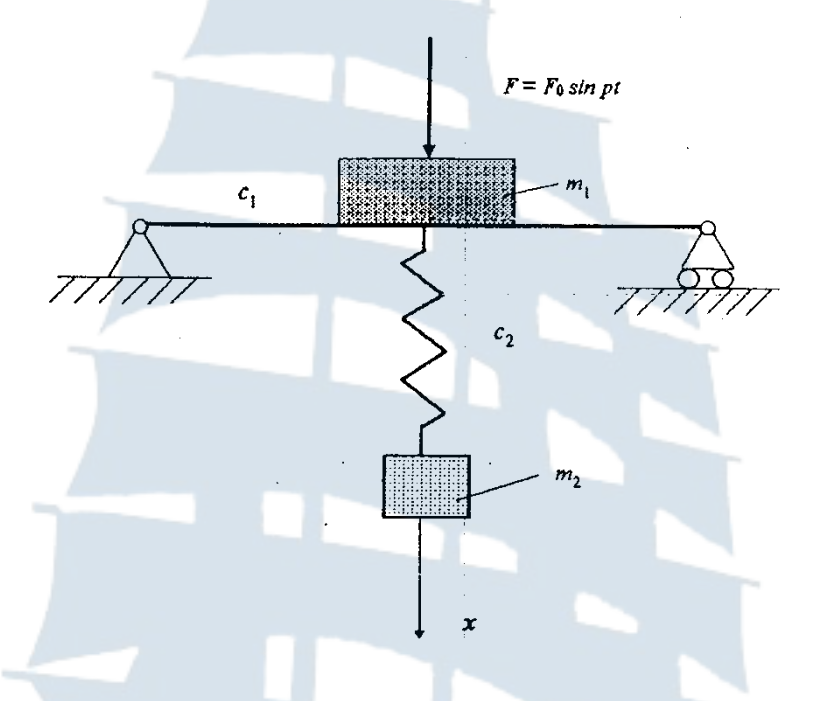

*Рис. 5.2. Механическая система с двумя степенями свободы*

## *5.4. Вопросы для самоконтроля*

<span id="page-36-0"></span>1. Почему в системах с несколькими степенями свободы возможен резонанс на нескольких частотах?

2. Как выглядят уравнения движения механической системы с двумя степенями свободы?

3. Почему *х*<sup>i</sup> отсчитываются от положения статического равновесия?

<span id="page-36-1"></span>4. В чем заключается эффект динамического гашения колебаний?

37

#### ЛАБОРАТОРНАЯ РАБОТА № 6

## <span id="page-37-0"></span>ОПРЕДЕЛЕНИЕ МОМЕНТА ИНЕРЦИИ ФИЗИЧЕСКОГО **МАЯТНИКА**

<span id="page-37-1"></span>Цель работы - вычислить центральный момент инерции маятника и расстояние от оси привеса маятника до его центра масс.

#### 6.1. Теоретические основы

Физическим маятником называется тело произвольной формы, имеющее ось вращения, не совпадающую с его центром масс, и находящееся под действием силы тяжести. Динамические свойства физического маятника характеризуются:

 $-$  массой:

- моментом инерции относительно оси вращения;

- расстоянием от оси вращения до центра масс.

Период колебаний физического маятника, показанного на рис. 6.2,

$$
\tau_1 = 2\pi \sqrt{\frac{J_1}{mgl_0}},
$$
\n(6.1)

где  $J_1$  – момент инерции маятника относительно горизонтальной оси  $x_1$ , проходящей через точку  $O_1$ ;

 $m$  – масса маятника;

 $l_0$  – расстояние между точкой  $O_1$  и центром масс маятника. Учитывая, что

$$
J_1 = J_C + m l_0^2, \t\t(6.2)
$$

где  $J_{\rm C}$  – центральный момент инерции маятника, получим формулу для периода колебаний физического маятника:

$$
\tau_1 = 2\pi \sqrt{\frac{J_c + m l_0^2}{mgl_0}}.
$$
\n(6.3)

Период колебаний того же маятника, но подвешенного за другой конец (рис. 6.2), вычисляется по аналогичной формуле:

$$
\tau_1 = 2\pi \sqrt{\frac{J_c + m(l - l_0)^2}{mg(l - l_0)}},\tag{6.4}
$$

где  $l$  – расстояние между точками  $O_1$  и  $O_2$ .

Если измерить периоды колебаний маятника  $\tau_1$  и  $\tau_2$ , считая при этом *т, g* и *l* известными величинами, то получаем систему из двух уравнений с двумя неизвестными  $J_c$  и  $l_0$ , которые и определяются в данной работе.

#### *6.2. Лабораторная установка*

<span id="page-38-0"></span>Работа выполняется на установке ТМ–97 (рис. 6.1). Маятник состоит из плиты и дополнительного груза, который может перемещаться вдоль паза в плите, так что положение центра масс маятника может изменяться и точное его положение неизвестно.

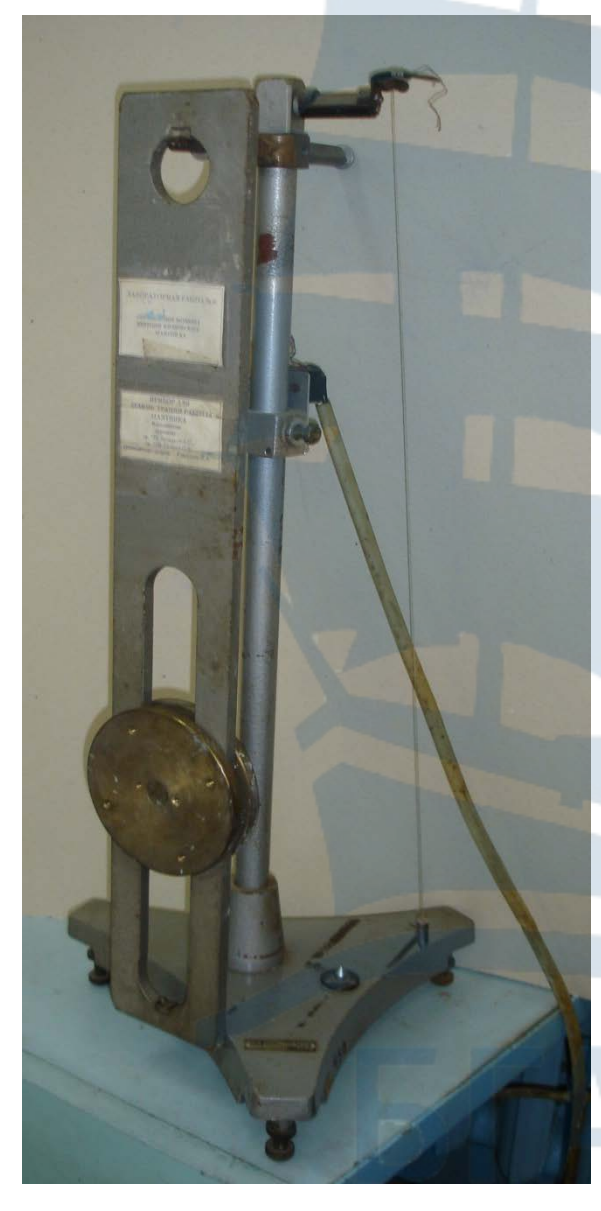

*Рис. 6.1. Общий вид установки*

*Справочные данные по плите маятника:*

– масса плиты – 3,6 кг;

– расстояние между осями вращения *l* – 0,660 м;

– расстояния от центра масс до осей вращения – 0,281 м и 0,379 м;

– моменты инерции относительно осей вращения –

0,292 кг $\cdot$ м<sup>2</sup> и 0,517 кг $\cdot$ м<sup>2</sup> соответственно;

<span id="page-38-1"></span>– масса груза и его диаметр указаны на плите.

#### *6.3. Порядок выполнения работы*

Ознакомиться с лабораторной установкой и выполнить последовательно следующие операции:

– подвесить маятник за один из концов;

– установить на маятнике дополнительный груз;

– включить электронный секундомер и счетчик колебаний, которые включаются и выключаются одновременно; после 25-30 колебаний секундомер выключить; вычислить период колебаний маятника  $\tau_1$  (или  $\tau_2$ ) с точностью до 0,001 с;

– опыт повторить трижды и вычислить средний период колебаний  $\tau_1$  (или  $\tau_2$ );

– повторить указанное выше, подвесив маятник за другой конец;

– вычислить момент инерции маятника  $J_{\rm C}$  и расстояние от оси привеса маятника до его центра масс  $l_0$ :

$$
l_0 = \frac{l^2 - \frac{\tau_1^2 g l}{4\pi^2}}{2l - \frac{g}{4\pi^2} (\tau_1^2 + \tau_2^2)},
$$
(6.5)

$$
J_c = \frac{\tau_1^2 mgl_0}{4\pi^2} -ml_0^2; \qquad (6.6)
$$

– сравнить полученные значения с расчетными, которые должны найти курсанты самостоятельно на основании параметров плиты и груза, указанных на них;

– оценить погрешность определения указанных величин.

#### <span id="page-39-0"></span>*6.4. Вопросы для самоконтроля*

1. Что такое физический маятник?

2. Сформулировать теорему Штейнера-Гюйгенса.

3. Чем характеризуются динамические свойства физического маятника?

4. Период колебаний какого маятника – математического или физического больше (при одинаковой их массе и одинаковой длине)?

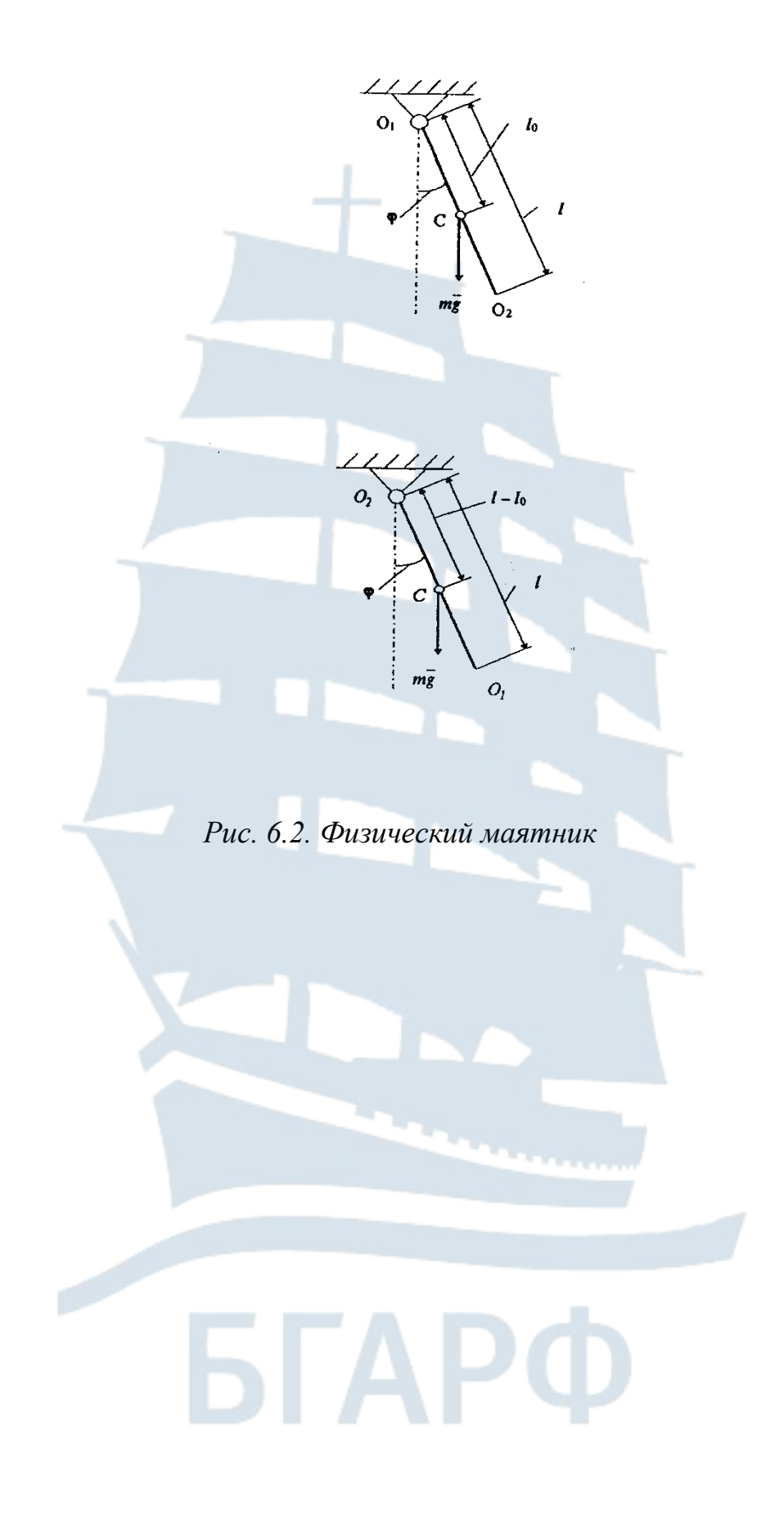

#### ЛАБОРАТОРНАЯ РАБОТА №7

#### <span id="page-41-1"></span><span id="page-41-0"></span>ОПРЕДЕЛЕНИЕ МОМЕНТА ИНЕРЦИИ ШАТУНА

<span id="page-41-2"></span>Цель работы - определить центральный момент инерции шатуна методом качаний.

#### 7.1. Теоретические основы

Момент инерции тела в его вращательном движении вокруг неподвижной оси имеет такое же значение, как масса тела при его поступательном движении, т. е. момент инерции есть мера инертности тела при его вращательном движении.

Момент инерции  $J<sub>z</sub>$  тела относительно оси  $z<sub>z</sub>$  параллельной центральной оси, может быть вычислен по формуле

$$
J_z = J_C + md^2,
$$
 (7.1)

где  $J_{C}$  – момент инерции тела относительно центральной оси;

 $m$  – масса тела;

 $d$  – расстояние между осью  $z$  и центральной осью.

Во многих случаях тела, образующие звенья механизмов (например, шатун в кривошипно-шатунном механизме), имеют сложную конфигурацию и тогда приходится определять их момент инерции опытным путем, используя теорию маятниковых качаний - вращение тела (колебания) вокруг неподвижной оси.

Уравнение вращения твердого тела вокруг неподвижной оси имеет вид

$$
J_{z}\varepsilon = M_{\rm{gp}},\tag{7.2}
$$

где  $\varepsilon$  – угловое ускорение тела, с

 $M_{\rm BD}$  – вращающий момент, Н $\cdot$ м;

 $J_{z}$  – момент инерции тела относительно оси вращения, кг $\cdot$ м<sup>2</sup>.

Для физического маятника (шатуна) уравнение (7.2) принимает вид

$$
J_z \ddot{\varphi} + mgl\varphi = 0, \qquad (7.3)
$$

ИЛИ

$$
\ddot{\varphi} + k^2 \varphi = 0, \tag{7.4}
$$

где

$$
k = \frac{2\pi}{T} = \sqrt{\frac{mgl}{J_z}},\tag{7.5}
$$

где *Т –* период колебаний.

Из уравнения (7.5) можно определить

$$
J_z = \frac{T^2 mgl}{4\pi^2},\tag{7.6}
$$

а по формуле (7.1) можно определить момент инерции относительно центральной оси:

$$
J_c = \frac{T^2 mgl}{4\pi^2} - ml^2. \qquad (7.7)
$$

#### *7.2. Лабораторная установка*

<span id="page-42-0"></span>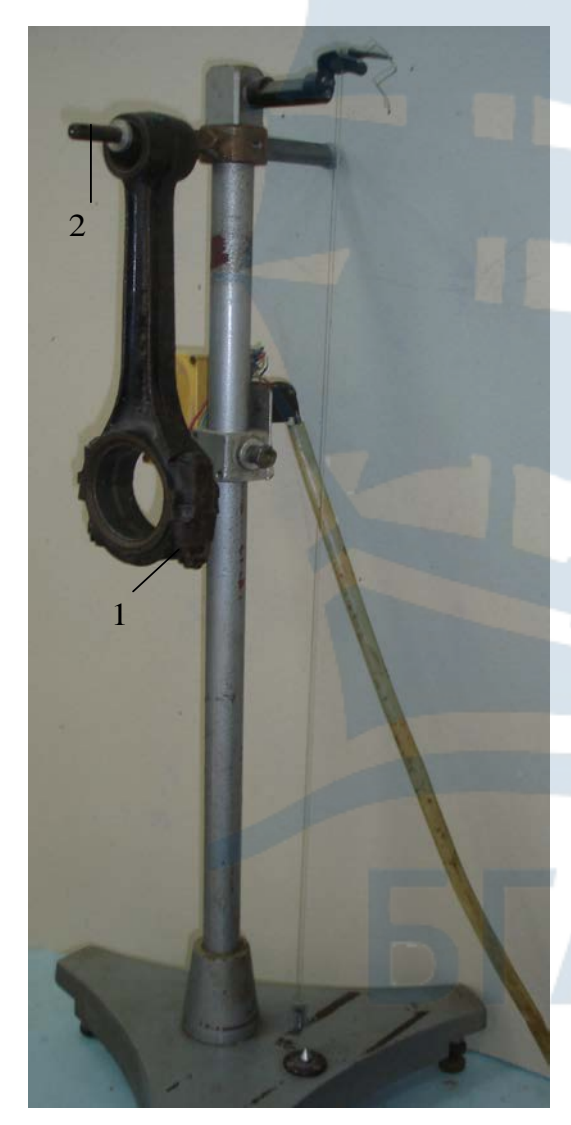

*Рис. 7.1. Общий вид установки*

Шатун 1, момент инерции которого необходимо определить, подвешивают на ребро неподвижной призмы 2, отклоняют от вертикального положения на угол ф и затем отпускают без начальной скорости (рис. 7.1, 7.2). Шатун будет совершать колебания в плоскости, перпендикулярной к ребру призмы, относительно оси вращения, проходящей через точку подвеса *О*.

Искомый момент инерции  $J_{\rm C}$ может быть определен по формуле (7.7), где *l* – расстояние от центра тяжести (масс) до точки *О*, м;  $g = 9.81$  м/с<sup>2</sup> – ускорение свободно падающего тела; *Т* – период колебаний, с.

Эта формула приближенная и справедлива только при небольших углах колебаний. При ϕ ≤ 7° ошибка в определении момента инерции не превышает 0,1%. В связи с этим необходимо следить за тем, чтобы угол ϕ не превышал 7-8°.

При определении момента инерции *J*<sub>C</sub> необходимо замерить период колебаний *Т*, определить положение центра тяжести относительно точки подвеса и массу шатуна *т.*

Массу шатуна можно определить взвешиванием или с помощью пружины и эталонного груза по формуле

$$
m = m_{\rm m} \frac{f_{\rm m}}{f},\tag{7.8}
$$

где  $m_{\text{ST}}$  – масса эталонного груза, кг;

*f*эт и *f* – статические удлинения пружины от эталонного груза и шатуна соответственно, мм.

Положение центра тяжести шатуна можно определить установкой одного из его концов на неподвижную призму и подвешиванием другого его конца на пружине, например с помощью динамометра (рис. 7.3). Используя условие статического равновесия, положение центра тяжести относительно опоры *А* (призмы) определится

$$
l = \frac{Y_{B}L}{P_{\text{m}}},\tag{7.9}
$$

где *Y*<sub>B</sub> – величина реакции точки подвеса шатуна (показание динамометра);

*Р*ш – вес шатуна;

 $L$  – расстояние от точки *А* до точки *В* (рис. 7.3).

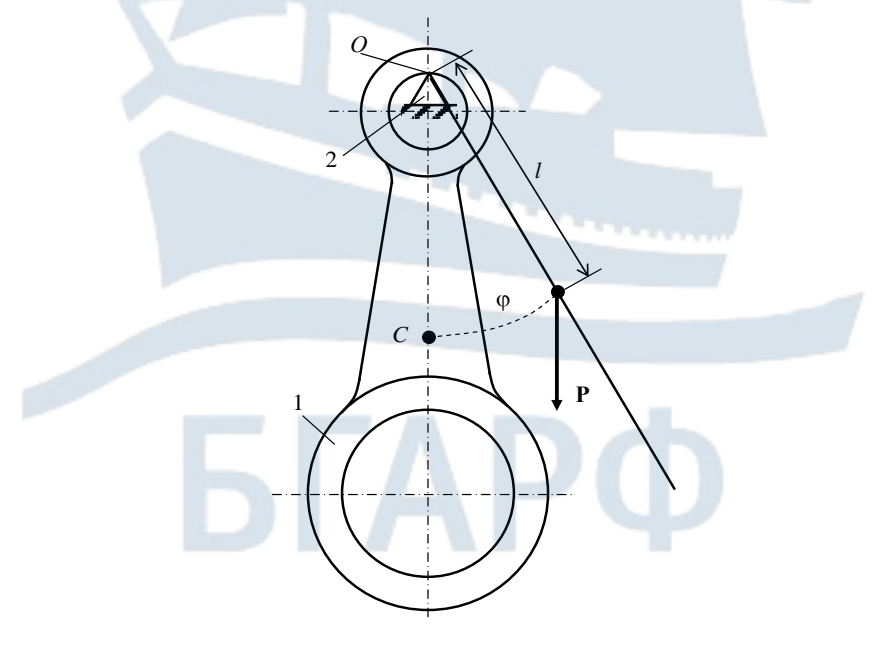

*Рис. 7.2. Определение момента инерции шатуна: 1 – шатун; 2 – призма*

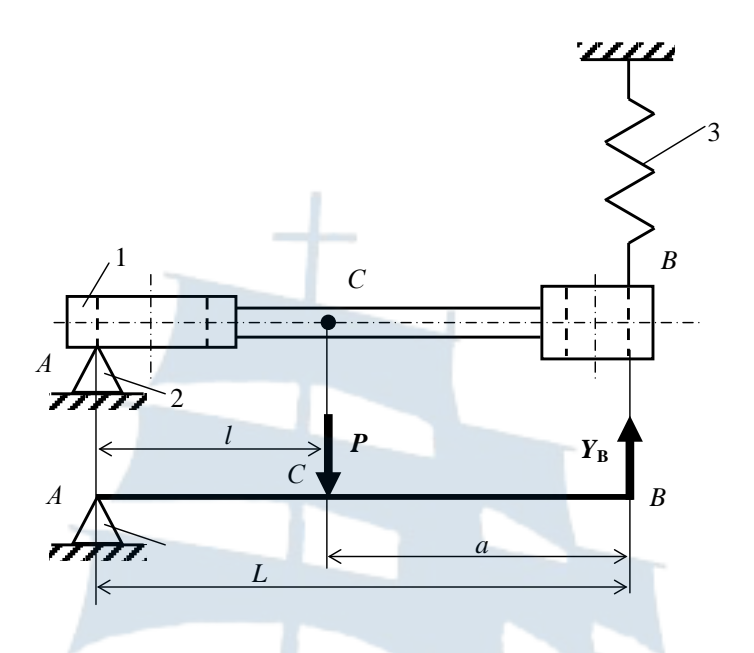

*Рис. 7.3. Определение центра тяжести шатуна: 1 – шатун; 2 – призма; 3 – динамометр*

#### *7.3. Порядок выполнения работы*

<span id="page-44-0"></span>Ознакомиться с лабораторной установкой и способами определения положения центра тяжести тела и его момента инерции. В отчете по работе выполнить эскиз детали, указать точку подвеса и обозначить расстояние от этой точки до предполагаемого центра тяжести шатуна (рис. 7.2).

Определить массу шатуна и записать ее величину в отчет.

Определить положение центра тяжести шатуна установкой шатуна на призме и подвешиванием на безмене. В отчете зарисовать схему определения положения центра тяжести (рис. 7.3), замерить линейкой величину *L* и снять показания безмена  $Y_B$ . По формуле (7.9) определить величину *l*. Все данные записать в отчет.

Подвесить шатун на призму и определить период колебаний *Т.* Подвешенный шатун отклонить от вертикального положения на угол  $\varphi \leq 7^{\circ}$  и отпустить. Шатун начнет совершать колебания. В тот момент, когда шатун придет в одно из крайних положений, включить секундомер и вести счет полных колебаний. При 20 колебаниях секундомер выключить. Измерения повторить не менее трех раз и данные записать в отчет. Вычислить период колебаний *Т* – время одного колебания. Вычислить величину центрального момента инерции  $J_{\rm C}$  по формуле (7.7).

После этого подвесить шатун за другой конец и, определив новое значение T, по формуле (7.7) определить значение  $J_c$ , заменив там  $l$  на  $(L-l)$ .

Сравнить полученные значения  $J_{\rm C}$  и оценить погрешность.

<span id="page-45-0"></span>Вычислить погрешность определения величины момента инерции шатуна по формуле (7.6).

## 7.4. Отчет по работе

1. Эскиз шатуна с указанием осей симметрии, точки подвеса О и расстояния от этой точки до центра тяжести С. Масса шатуна  $m = \kappa \Gamma$ .

2. Эскиз установки шатуна для определения положения центра тяжести.

 $l =$  MM.  $Y_{\rm B} = H$ ;  $L =$  MM;

3. Таблица записи результатов испытаний (табл. 7.1)

Таблица 7.1

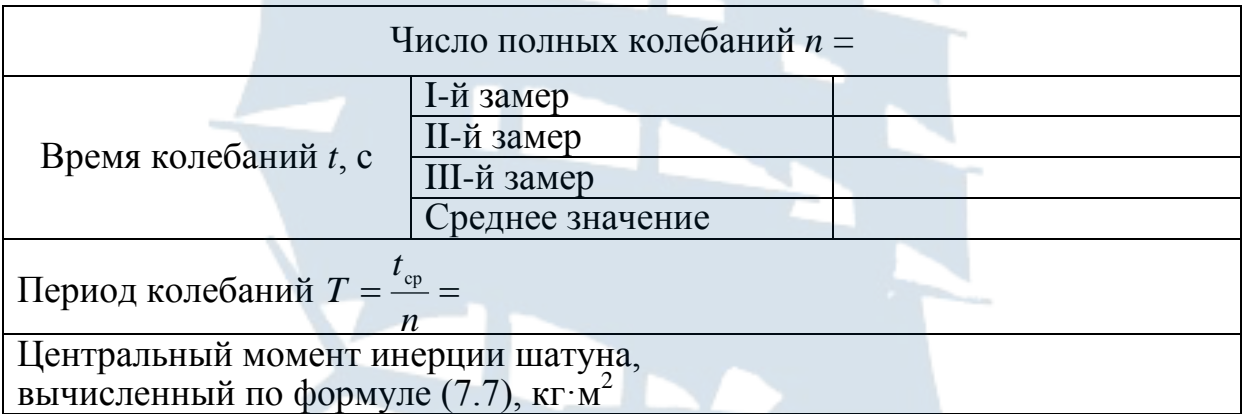

#### 7.5. Вопросы для самоконтроля

<span id="page-45-1"></span>1. При каком движении тела момент инерции характеризует инертность тела?

2. Какой момент инерции больше: относительно центральной оси или любой другой оси, ей параллельной?

3. Размерность момента инерции в системе СИ?

4. Почему угол отклонения маятника от положения равновесия не должен превышать 7 градусов?

5. Описать способы определения массы детали и положения ее центра тяжести?

6. Почему при определении периода колебаний рекомендуется измерять время довольно большого числа колебаний?

## **ЛАБОРАТОРНАЯ РАБОТА № 8**

## <span id="page-46-2"></span><span id="page-46-1"></span><span id="page-46-0"></span>**ОПРЕДЕЛЕНИЕ МОМЕНТА ИНЕРЦИИ ШЕСТЕРНИ МЕТОДОМ КРУТИЛЬНЫХ КОЛЕБАНИЙ**

<span id="page-46-3"></span>*Цель работы* – определить момент инерции тела методом упругих крутильных колебаний.

#### *8.1. Теоретические основы*

Момент инерции детали (диска, цилиндра, шестерни и т. п.) определяется методом крутильных колебаний, уравнение которых имеет вид

$$
\ddot{\varphi} + \frac{c}{J}\varphi = 0, \qquad (8.1)
$$

где ϕ – угол поворота, рад;

*с* – крутильная жесткость торсиона (упругой проволоки),

Н·м/рад;

*J* – момент инерции системы относительно оси вращения;

 $KT \cdot M^2$ .

Период колебаний системы

$$
T = 2\pi \sqrt{\frac{J}{c}},\tag{8.2}
$$

откуда момент инерции определяется как

$$
J = \frac{T^2 c}{4\pi^2}.
$$
\n
$$
(8.3)
$$

В последнее выражение входят неизвестные:

*J*0 – момент инерции (собственный) диска со скобой (платформой);

*с* – крутильная жесткость торсиона.

Величины *J*<sup>0</sup> и *с* могут быть получены по результатам тарировки системы.

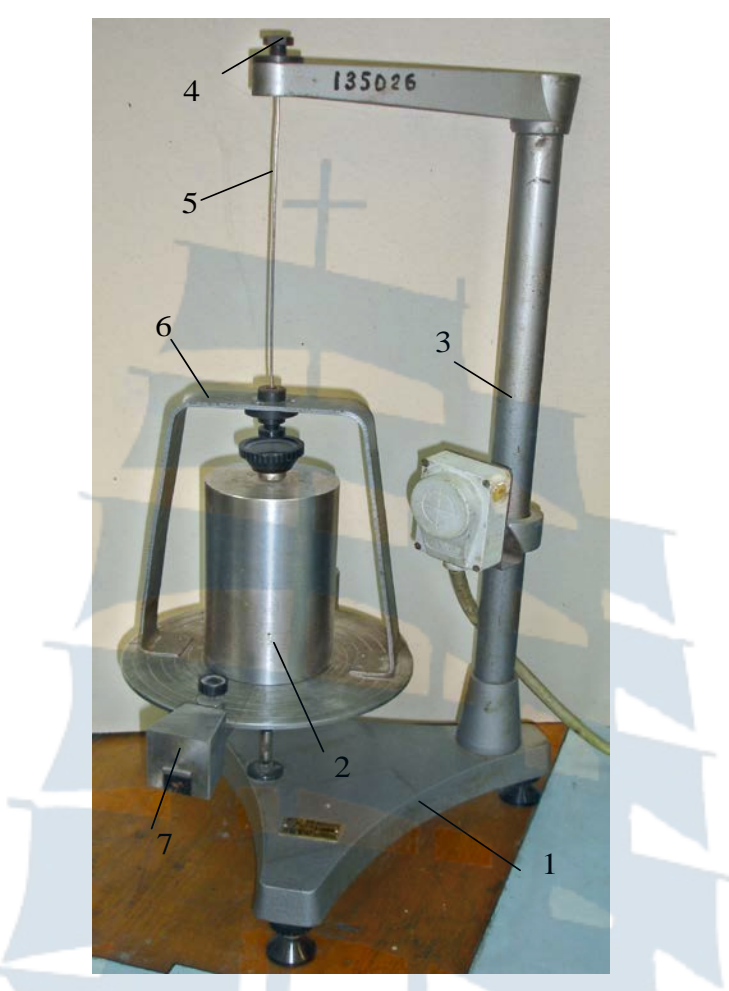

*Рис. 8.1. Установка ТМ–98А: 1 – основание; 2 – эталонный груз; 3 – стойка с кронштейном; 4 – винтовой зажим; 5 – торсион; 6 – диск со скобой; 7 – подвижные грузы*

По формуле (8.2) определяются период колебаний пустой платформы *Т*<sup>0</sup> и платформы с эталонным грузом *Т*1:

$$
T_0 = 2\pi \sqrt{\frac{J_0}{c}},\tag{8.4}
$$

$$
T_1 = 2\pi \sqrt{\frac{J_0 + J_1}{c}}, \tag{8.5}
$$

где  $J_1$  – момент инерции эталонного груза.

Решая уравнения (8.4) и (8.5) совместно, можно определить

$$
J_0 = \frac{T_0^2 J_1}{T_1^2 - T_0^2},
$$
\n(8.6)

$$
c = \frac{4\pi^2 J_1}{T_1^2 - T_0^2}.
$$
\n(8.7)

Период колебаний платформы с испытуемым образцом определяется по формуле (8.2)

$$
T_2 = 2\pi \sqrt{\frac{J_0 + J_2}{c}}.
$$
 (8.8)

Подставляя в последнее уравнение значения  $J_0$  и с, найденные по формулам (8.6) и (8.7), получим

$$
J_2 = \frac{T_2^2 - T_0^2}{T_1^2 - T_0^2} J_1.
$$
 (8.9)

#### 8.2. Порядок выполнения работы

<span id="page-48-0"></span>Ознакомиться с установкой и способом определения момента инерции образца (шестерни, диска, ...). В отчете по работе выполнить эскиз установки ТМ - 98А (рис. 8.1).

Записать массу эталонного цилиндра  $m_3 = 9,1$  кг и вычислить момент инерции эталонного цилиндра

$$
J_1 = \frac{m_\text{u}d^2}{8},\tag{8.10}
$$

предварительно измерив штангенциркулем его диаметр  $d = M$ .

Перемещая подвижные грузы (рис. 8.1), добиться, чтобы ось вращения была вертикальной. Вывести систему из положения равновесия, повернув диск на небольшой угол, измерить время полных десяти колебаний ( $n = 10$ ) и данные занести в отчет. Опыт проделать не менее трех раз.

Аналогично определить время и колебаний диска с эталонным цилиндром и испытуемым образцом.

Вычислить периоды колебаний Т<sub>0</sub>, T<sub>1</sub>, T<sub>2</sub>.

Вычислить момент инерции образца  $J_2$  относительно оси вращения диска по формуле (8.9).

Если испытуемая деталь задана простой формы (цилиндр, диск), вычислить теоретическое значение момента инерции детали и оценить погрешность эксперимента.

Слелать выволы по работе.

Таблица 8.1

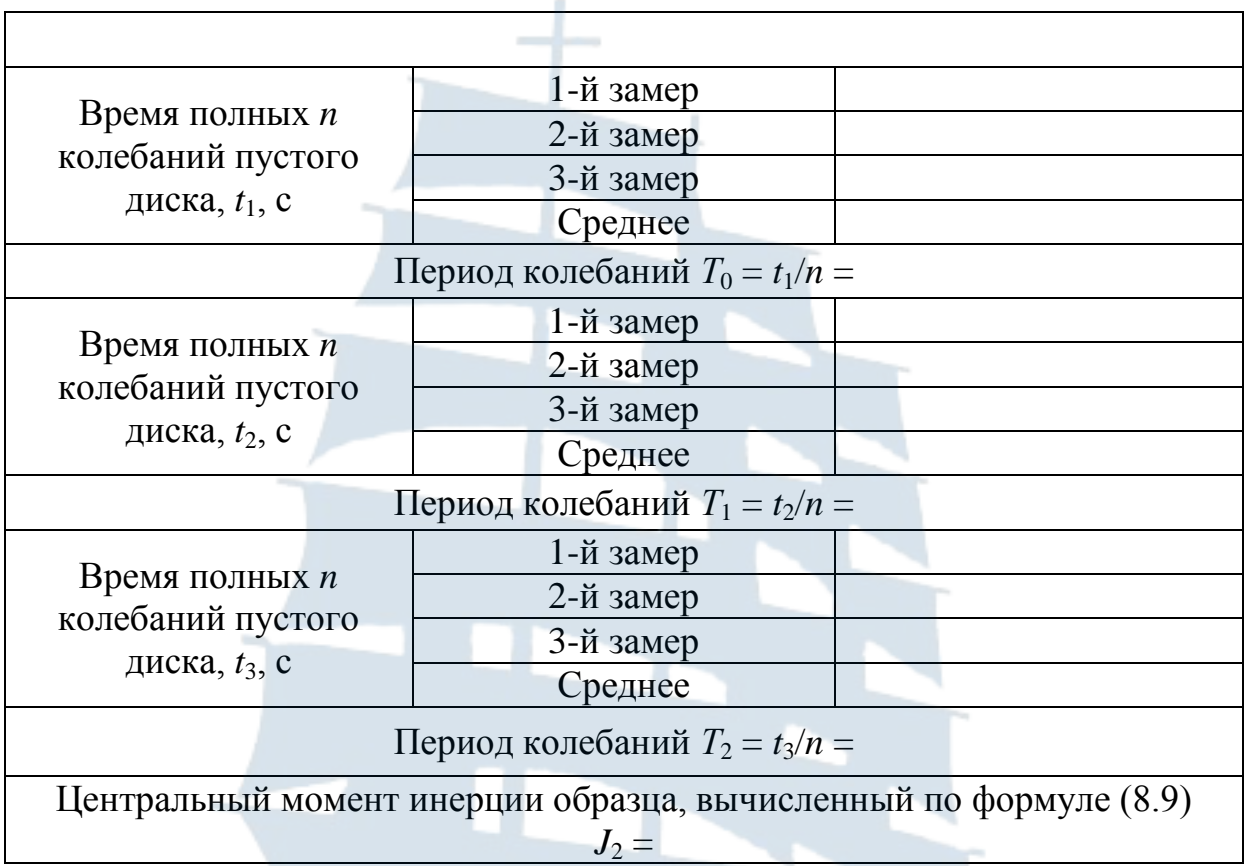

#### **Таблица результатов испытаний** *n* **=**

## <span id="page-49-0"></span>*8.3. Отчет по работе*

1. Эскиз установки ТМ – 98А. Масса эталонного цилиндра  $m_{\text{u}} = 9.1 \text{ кr.}$ Момент инерции эталонного цилиндра  $J_1 =$   $\frac{1}{\kappa} \kappa \cdot \frac{M^2}{r^2}$ . 2. Таблица записи результатов испытаний (табл. 8.1).

## *8.4. Вопросы для самоконтроля*

<span id="page-49-1"></span>1. Почему угол поворота диска (платформы) должен быть небольшим и каково предельное значение этого угла?

2. Какими способами можно определить момент инерции детали сложной формы?

3. Что такое торсион?

4. Почему рекомендуется при определении периода колебаний опыт повторять несколько раз?

5. Какие тела могут приниматься в качестве эталона?

## **ЛАБОРАТОРНАЯ РАБОТА № 9**

## <span id="page-50-2"></span><span id="page-50-1"></span><span id="page-50-0"></span>**ИЗУЧЕНИЕ КОНСТРУКЦИИ И СВОЙСТВ ГИРОСКОПОВ РАЗЛИЧНЫХ ТИПОВ**

## *9.1. Резонатор Фрама*

#### *9.1.1. Назначение прибора*

Прибор предназначен для изучения явления резонанса при совпадении собственных частот колебаний упругих пластин с вынужденными колебаниями их от разбалансированного ротора гироскопа.

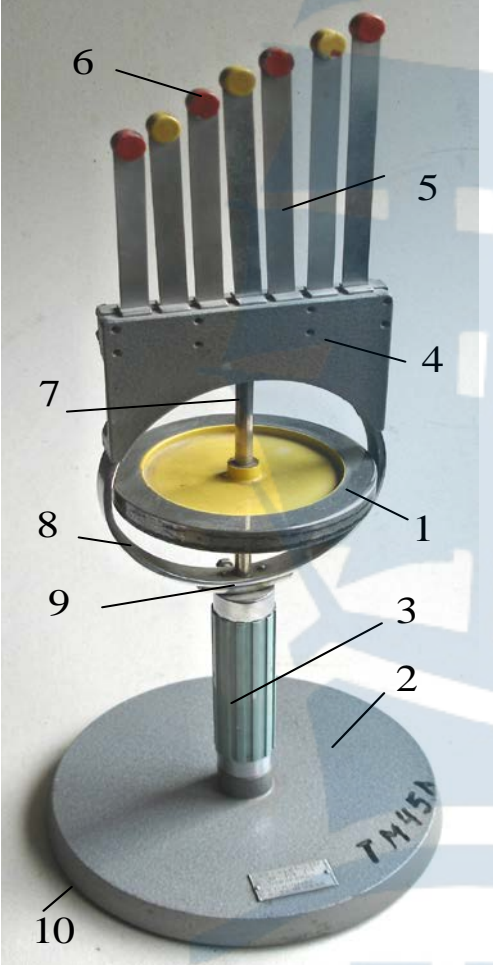

*Рис. 9.1. Резонатор Фрама: 1 – ротор; 2 – основание; 3 – ручка; 4 – кронштейн; 5 – упругие пластины; 6 – грузы; 7 – ось; 8 – кольцо; 9 – наконечник; 10 – резиновый шнур*

#### *9.1.2. Технические данные*

Тип установки ТМ45А Диаметр ротора гироскопа 120 мм Момент инерции ротора  $0.0017$   $KCM<sup>2</sup>$ 

Собственная частота колебаний пластин 900-1800 кол/мин

Количество пластин 7

Геометрические размеры пластин:

а) поперечное сечение 0,5×12 мм

б) рабочая высота пластин 87, 95, 103, 111, 118, 125, 132 мм.

*9.1.3. Описание конструкции и правила пользования прибором*

Прибор (рис. 9.1) состоит из гироскопа с ротором (1), основания (2), ручки (3) и кронштейна (4), к которому крепятся семь упругих стальных пластин (5).

Пластины имеют различную длину с одинаковыми грузами (6). Ротор гироскопа (1) с осью (7) смонтирован на шарикоподшипниках в кольце (8).

К внешней стороне кольца прикреплен кронштейн и наконечник (9),

через который гироскоп жестко соединяется с ручкой. Ручка также жестко соединена с основанием (2).

Для создания вынужденных колебаний ротор имеет искусственно созданный дисбаланс (два глухих отверстия). С помощью прибора для запуска гироскопа ротору сообщается угловая скорость примерно 2000 об/мин. По мере уменьшения угловой скорости ротора (частоты вынужденных колебаний) и совпадением их с собственной частотой колебаний пластин демонстрируется поочередное вхождение пластин в резонанс.

<span id="page-51-0"></span>Для амортизации прибора во время его работы к нижней части основания приклеен резиновый шнур (10).

#### *9.2. Однорельсовая дорога с гироскопом*

#### *9.2.1. Назначение прибора*

Однорельсовая дорога с гироскопом предназначена для демонстрации явления устойчивости тележки на двух колесах с гироскопом при установке и движении ее по одной колее (проволоке).

#### *9.2.2. Основные технические данные*

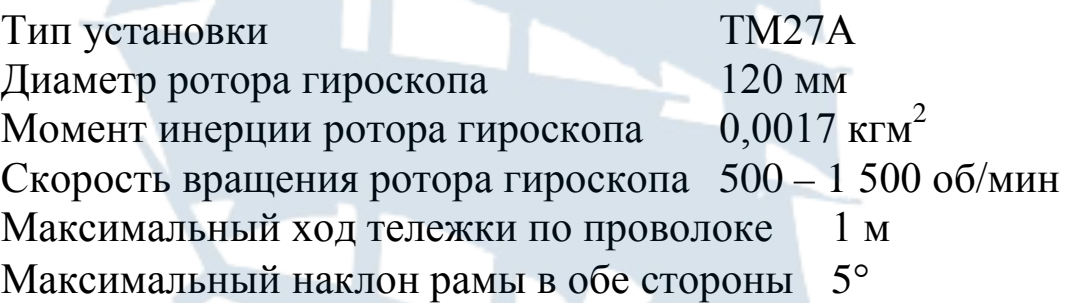

#### *9.2.3. Описание конструкции и правила пользования*

Прибор (рис. 9.2) состоит из основания (1), рамы с натянутой проволокой и тележки.

Гироскоп состоит из ротора (2) с осью (3), внутреннего кольца (4) и наружного кольца (5).

Ротор гироскопа с осью смонтирован на шарикоподшипниках во внутреннем кольце, которое в свою очередь смонтировано на шарикоподшипниках в наружном кольце.

Наружное кольцо через наконечник (6) жестко прикреплено к тележке (7). Тележка имеет два колеса, расположенные в плоскости оси ротора гироскопа.

Рама выполнена из трубы (8), к которой приварена серьга (11) и закреплены с помощью штифтов левая и правая стойки (9), (10). В пазе левой стойки закрепляется натяжное устройство (12). Свободный конец проволоки прикрепляется к правой стойке с помощью двух винтов (13). Натяжение проволоки осуществляется с помощью винта (14).

На основании (1) закреплен кронштейн (15), имеющий прорезь, куда и входит серьга рамы.

Рама имеет возможность качаться вокруг оси (16), запрессованной в кронштейн.

Рукоятка (16) служит для фиксации рамы в нужном положении. При демонстрации однорельсовой дороги с гироскопом рама устанавливается в горизонтальном положении и ротору гироскопа сообщается угловая скорость.

Взявшись рукой за раму и повернув рукоятку (16), освобождают раму и затем, наклоняя ее, дают возможность тележке с гироскопом катиться по проволоке в одном направлении. При наклоне рамы в другую сторону тележка с гироскопом будет перемещаться в обратном направлении.

Когда скорость вращения ротора гироскопа уменьшится, гироскоп начнет наклоняться (качаться в обе стороны) и, наконец, поворачиваться вокруг проволоки, повисая на кольцах (17).

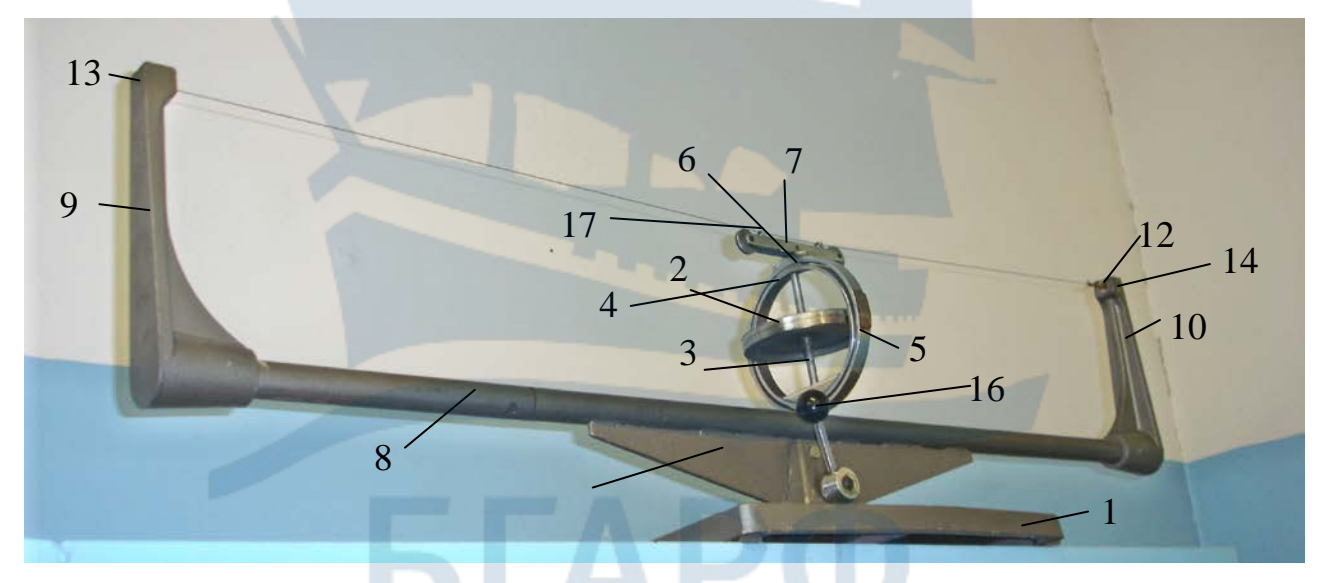

*Рис. 9.2. Общий вид установки:* 

*1 – основание; 2 – ротор; 3 – ось; 4 – внутреннее кольцо; 5 – наружное кольцо; 6 – наконечник; 7 – тележка; 8 – труба; 9 – левая стойка; 10 – правая стойка; 11 – серьга; 12 – натяжное устройство; 13, 14 – винт; 15 – кронштейн; 16 – рукоятка; 17 – кольца*

#### <span id="page-53-0"></span>*9.3. Гироскоп с тремя степенями свободы*

## *9.3.1. Назначение прибора*

Прибор предназначен для изучения основных свойств гироскопа с тремя степенями свободы.

#### *9.3.2. Основные технические данные*

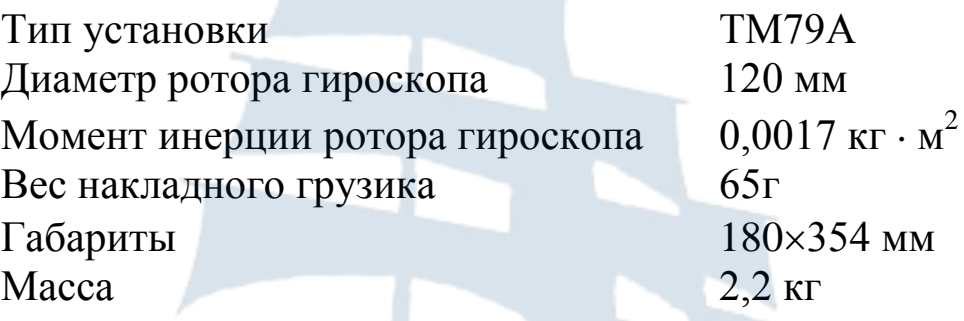

#### *9.3.3. Описание конструкции и правила пользования*

Прибор (рис. 9.3) состоит из основания (1), неподвижной ручки (2) и гироскопа.

Ручка жестко соединена с основанием. Гироскоп состоит из ротора (3) с осью (4), внутреннего кольца (5) и наружного кольца (6).

Ротор гироскопа с осью смонтирован на шарикоподшипниках во внутреннем кольце (5) и может занимать любое положение в пространстве. Кольцо (5) смонтировано на шарикоподшипниках в наружном кольце (6) и может вращаться вокруг горизонтальной оси.

Наружное кольцо (6) соединено через наконечник (7) с вертикальной осью гироскопа, смонтированного в ручке (2) на шарикоподшипниках и которое может вращаться вокруг вертикальной оси.

Такая конструкция гироскопа обеспечивает ротору три степени свободы (вращение вокруг собственной, горизонтальной и вертикальной осей). В верхней части ручки (2) расположена втулка (8) с гайкой (9). При поднятии втулки вверх имеющийся в ней паз охватывает наружное кольцо 6, соединяя его с неподвижной ручкой. Этим самым уменьшается (до двух) число степеней свободы гироскопа.

Накладной грузик, свободно навешиваемый на внутреннее кольцо гироскопа (5), позволяет наблюдать явление прецессии гироскопа.

С помощью прибора для запуска гироскопа ротору сообщается угловая скорость. При этом демонстрируется устойчи-

вость направления оси гироскопа в пространстве, прецессия гироскопа при установке грузика на кольцо (5) гироскопа, зависимость скорости прецессии от скорости вращения ротора гироскопа, а также скорости и направления прецессии от положения грузика относительно оси вращения ротора.

Если поднять втулку (8), зажать ее гайкой (9), сделав кольцо (6) неподвижным, явление прецессирования прекращается и положение гироскопа в пространстве становится неустойчивым.

Для амортизации прибора во время работы к нижней части основания по круговой выточке приклеен резиновый шнур.

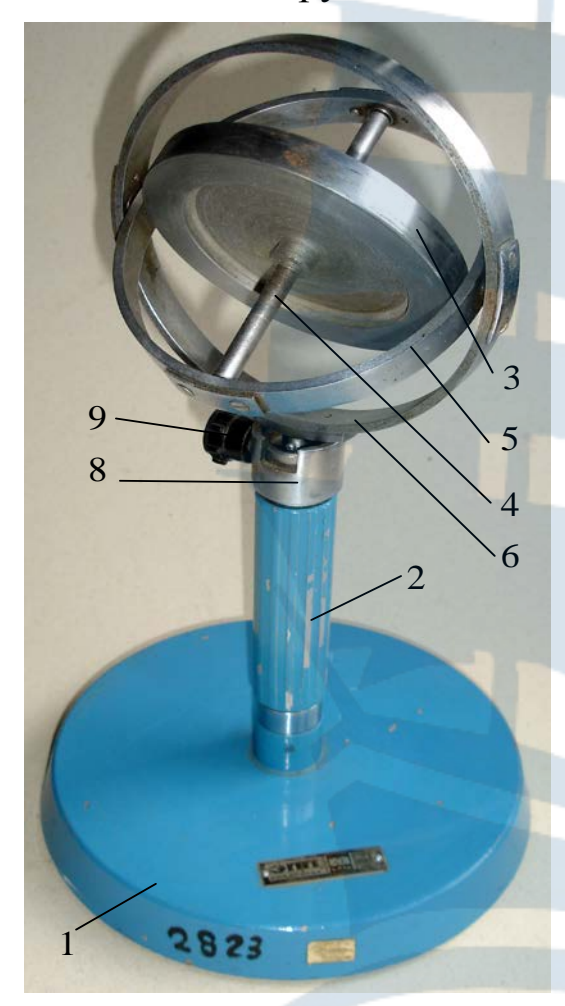

*Рис. 9.3. Общий вид установки: 1 – основание; 2 – ручка;*   $3 - pomop; 4 - occ;$ *5 – внутреннее кольцо; 6 – наружное кольцо; 7 – наконечник; 8 – втулка; 9 – гайка*

## <span id="page-54-0"></span>*9.4. Гироскоп на подставке (гироскоп Лагранжа)*

## *9.4.1. Назначение прибора*

Прибор предназначен для демонстрации движения гироскопа данного типа.

*9.4.2. Основные технические данные*

Тип установки ТМд03

Диаметр ротора гироскопа  $120 \pm 2$  MM

Начальная частота вращения, не менее 30 Гц

Момент инерции ротора гироскопа 0,0017 кгм<sup>2</sup>

Пределы изменения угла нутации  $0 - 120 \pm 5^{\circ}$ 

Габаритные размеры

#### 185×185×410 мм

Масса, не более 2,5 кг

#### *9.4.3. Устройство и принцип работы*

Гироскоп (рис. 9.4) выполнен в настольном исполнении и состоит из основания (1), вертикальной стойки (2), закрепленной в основание, собственно гироскопа и втулки с байонетным зажимом (3).

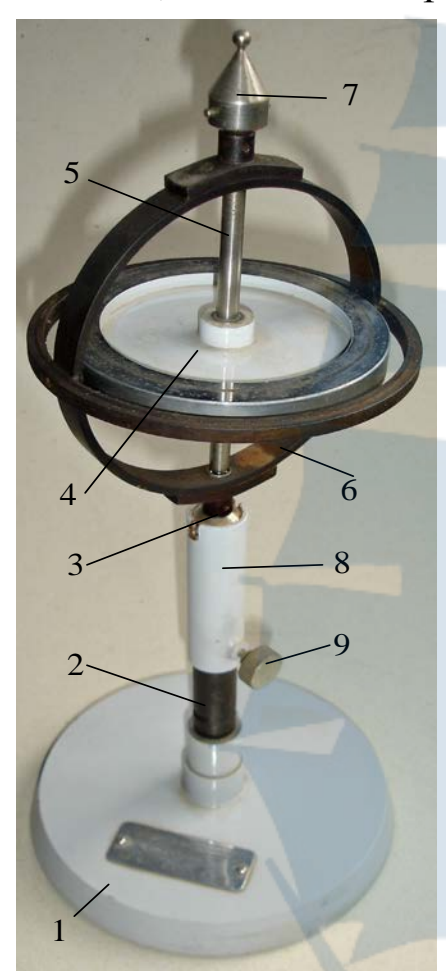

*Рис. 9.4. Общий вид установки: 1 – основание; 2 – стойка; 3 – байонетный зажим; 4 – диск; 5 – ось; 6 – кольцо; 7 – наконечник; 8 – втулка; 9 – гайка*

Гироскоп состоит из массивного диска (4) с впрессованной в него осью (5), вращающейся в подшипниковых опорах, смонтированных в кольце (6) и двух сферических наконечников (7), являющихся двумя опорами гироскопа. Втулка с байонетным зажимом служит для фиксации гироскопа в нерабочем положении, а также во время разгона ротора.

Принцип действия гироскопа основан на явлении прецессии гироскопа под действием внешних сил с осью, вращающейся на шарнире.

#### *9.4.4. Порядок работы*

Установить гироскоп на ровной горизонтальной поверхности.

При помощи прибора для запуска гироскопа произвести запуск ротора гироскопа, обеспечив частоту вращения не менее 30 Гц.

Освободив нижний наконечник гироскопа, расфиксировав и отпустив втулку в нижнее положение, убедиться в том, что гироскоп прецессирует с постепенным увеличением угла нутации.

При достижении гироскопом угла нутации 45° снять гироскоп с подставки и

установить его на вторую опору. Наблюдать прецессию в противоположную сторону и увеличение угла нутации (до 120°).

Снять гироскоп с опоры и вернуть его в исходное положение, зафиксировав втулкой.

## <span id="page-56-0"></span>*9.5. Прибор для демонстрации гироскопического эффекта*

#### *9.5.1. Назначение прибора*

Прибор предназначен для демонстрации динамических усилий в опорах, возникающих в результате действия гироскопического момента.

#### *9.5.2. Основные технические данные*

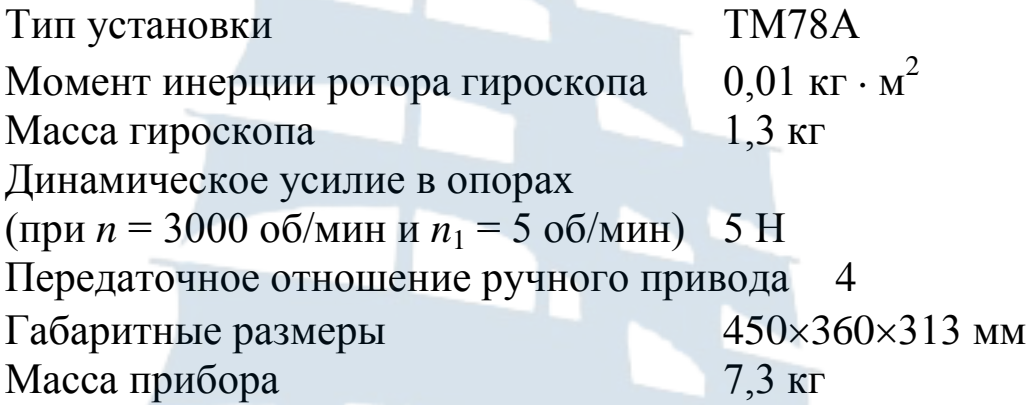

## *9.5.3. Описание конструкции и принцип работы*

Прибор (рис. 9.5) состоит из гироскопа (1), ручного привода с планетарным механизмом, измерительных устройств (2) и индикаторов (3).

Ось гироскопа, расположенного в горизонтальной плоскости, смонтирована на двух шарикоподшипниках, установленных на пружинных подвесках.

Пружинные подвески вторыми своими концами жестко соединены со стойками (4) траверсы (5).

Вращение гироскопа вокруг своей собственной оси (относительное вращение) осуществляется прибором для запуска гироскопов.

Переносное вращение гироскопа осуществляется рукояткой через зубчатую передачу, расположенную в основании прибора и перекрестную ременную передачу, смонтированную в траверсе (5).

При сообщении вращающемуся гироскопу переносного вращения гироскопический момент (реакции в опорах) вызывает деформацию пружин.

Измерение гироскопического давления производится по величине деформации (прогиба) плоских пружин. Величина прогиба определяется по индикаторам (3).

Величину гироскопического давления можно проверить по формуле

$$
P=\frac{J\omega_1\omega_2}{2l},
$$

где *J* – момент инерции ротора гироскопа;

- $\omega_1$  относительная угловая скорость ротора гироскопа;
- ω2 переносная угловая скорость ротора гироскопа;
- *l* расстояние между точками касания ножек индикаторов к пружинам.

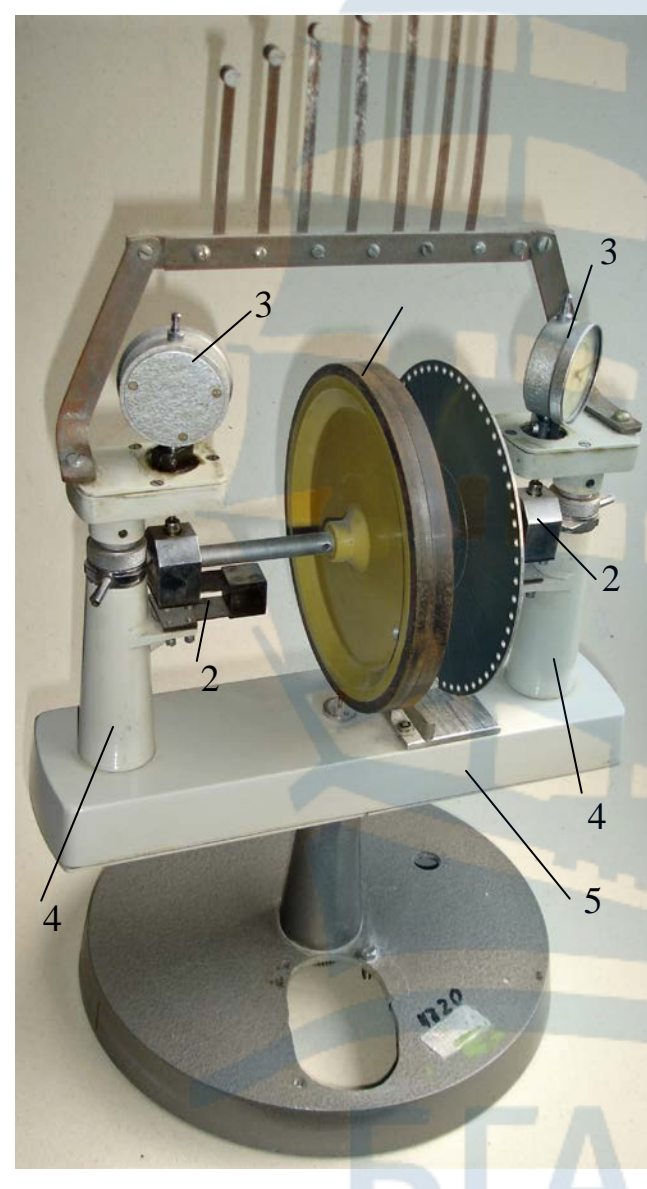

*Рис. 9.5. Общий вид установки: 1 – гироскоп; 2 – измерительное устройство; 3 – индикатор; 4 – стойка; 5 – траверса*

При вращении траверсы индикаторы совершают вращательное движение вокруг вертикальной оси.

Для возможности измерения угловой скорости гироскопа при помощи стробоскопа на роторе имеется метка.

*Примечания*.

1. Установить узел ротора с корпусами подшипников на стойках 4.

2. Ось ротора должна совпадать с вертикальной осью вращения траверсы.

3. Наименьшего колебания стрелок индикаторов добиться регулировкой пружин (подгиба или разгиба).

#### <span id="page-58-0"></span>*9.6. Гироскоп двухстепенной*

#### *9.6.1. Назначение прибора*

Прибор предназначен для демонстрации эффекта Грюэ-Жуковского, т. е. демонстрации направления перемещения оси гироскопа при сообщении ему принудительной прецессии.

#### *9.6.2. Основные технические данные*

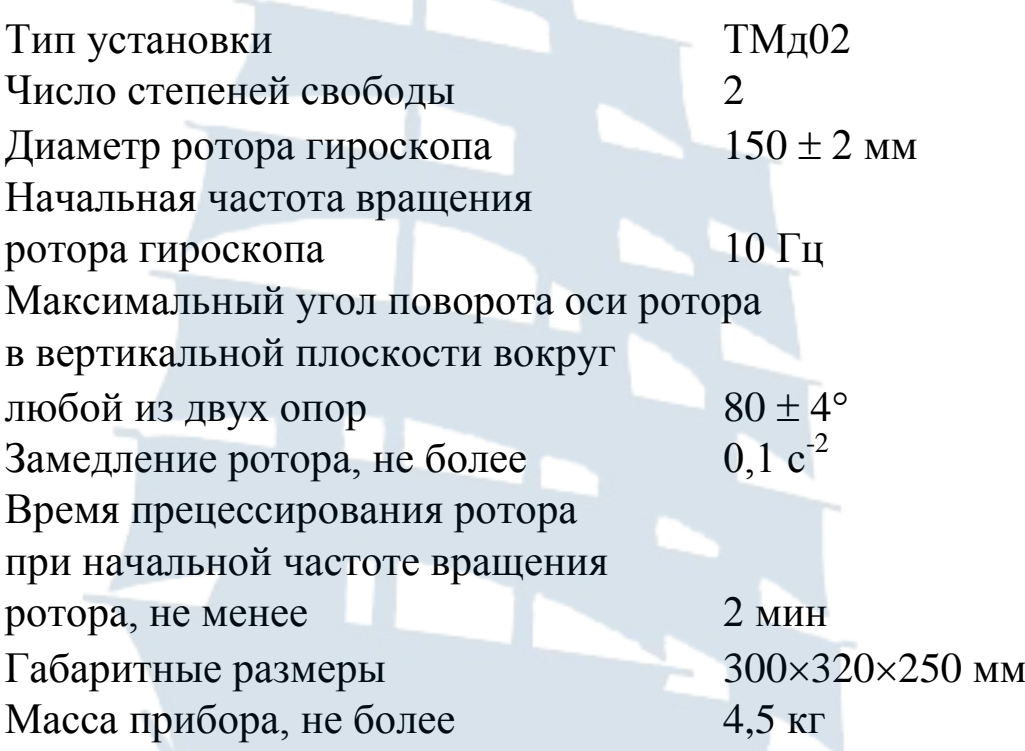

## *9.6.3. Описание конструкции и принцип работы*

Гироскоп (рис. 9.6) выполнен в настольном исполнении и состоит из массивного основания (1), рамы (2), имеющей вертикальную ось, вращающуюся в подшипниках, закрепленных в основании. Для осуществления вращения рамы в последнюю ввинчена ручка (3).

Ротор состоит из металлического диска (4), вращающегося в подшипниках, смонтированных в жесткой коробчатой обойме (5), к которой с двух сторон прикреплены полуоси (6), снабженные по концам открытыми снизу вилками (7), опирающимися на цилиндрические опоры (8). Последние расположены внутри рамы.

Принцип действия гироскопа основан на перемещении гироскопа при сообщении ему принудительной прецессии вследствие возникновения гироскопического момента.

#### *9.6.4. Порядок проведения работы*

Установить гироскоп на ровной горизонтальной поверхности.

При помощи прибора для запуска гироскопов произвести запуск ротора гироскопа, обеспечив частоту его вращения не менее 10 Гц.

С помощью плавного поворота ручки привести раму гироскопа во вращение вокруг горизонтальной оси.

Убедиться в том, что гироскоп поднимается относительно одной из опор и прецессирует в сторону заданного вращения, при этом горизонтальная ось гироскопа опускается до исходного положения.

Повторить указанное, сообщив раме вращение в противоположную сторону.

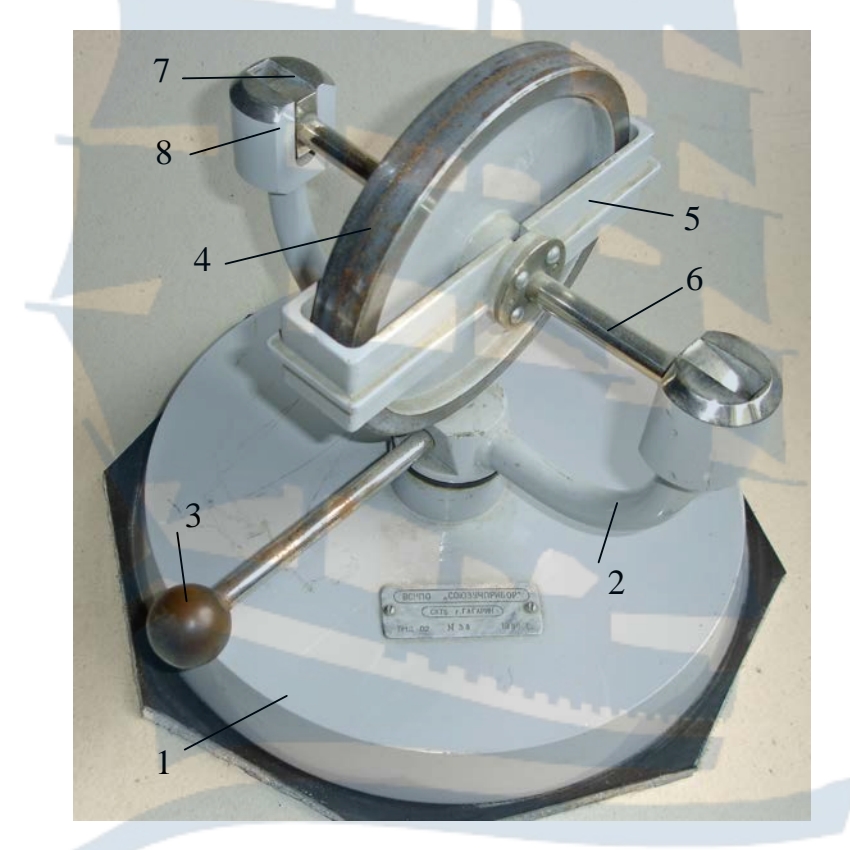

*Рис. 9.6. Общий вид установки: 1 – основание; 2 – рама; 3 – ручка; 4 – диск; 5 – обойма; 6 – полуось; 7 – вилка; 8 – цилиндрическая опора; 9 – открытая коробка*

## **СПИСОК ИСПОЛЬЗОВАННОЙ ЛИТЕРАТУРЫ**

1.Никитин Н.Н. Курс теоретической механики: учебник для машиностроит. и приборостроит. спец. вузов. – 5-е изд., перераб. и доп. – М.: Высш. шк., 1990. – 607 с.

2.Топчий Б.Е. Лабораторная работа «Изучение конструкции и свойств гироскопов различных типов» для курсантов очной формы обучения по специальности 070200 «Техника и физика низких температур». – Калининград: РИО БГАРФ, 1998. – 15 с.

3.Топчий Б.Е., Шабунин В.П. Лабораторный практикум по теоретической механике для курсантов специальностей 240500, 070200. – Изд. 2-е, исправл. – Калининград: РИО БГАРФ, 1996. – 46 с.

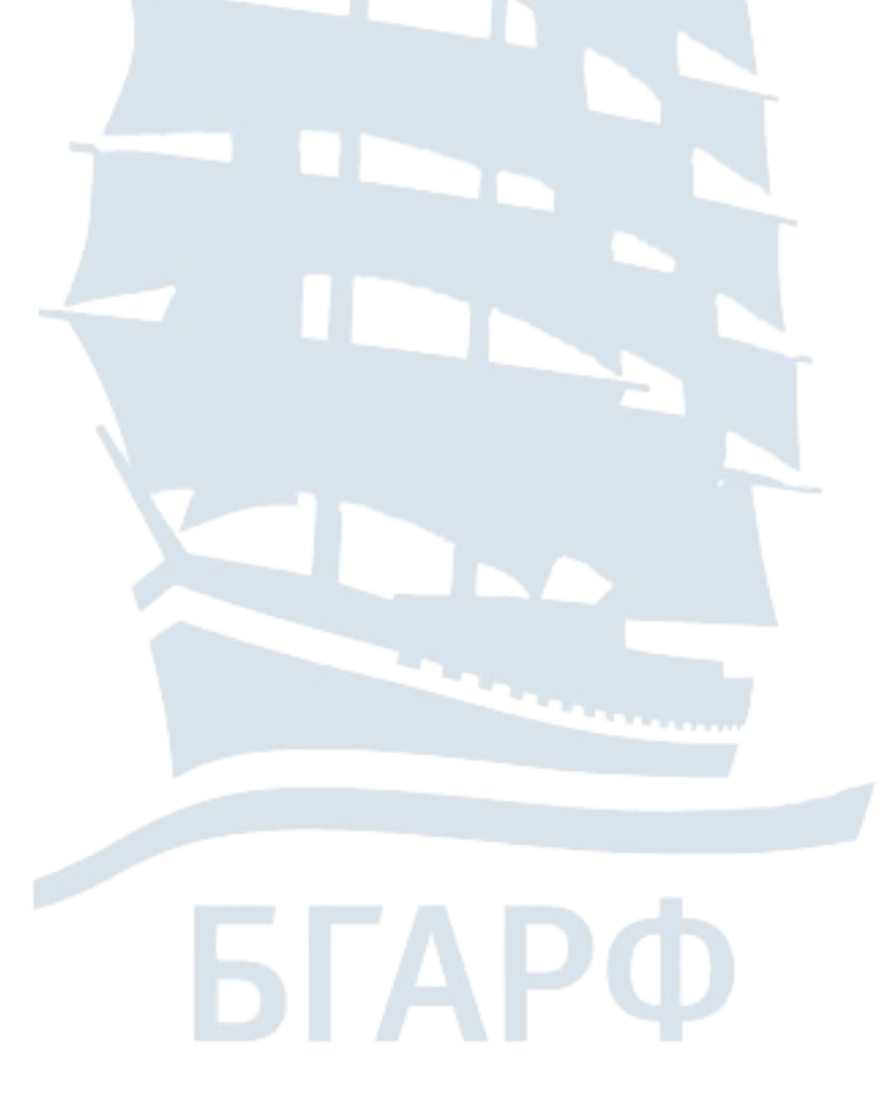

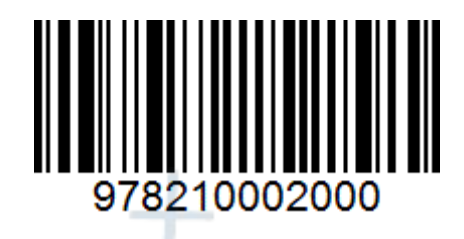

## **Борис Евгеньевич Топчий**

# **ЛАБОРАТОРНЫЙ ПРАКТИКУМ**

и методические указания к выполнению лабораторных работ по курсу «Теоретическая механика» для курсантов и студентов инженерных специальностей (3-е издание, исправленное и дополненное)

*Ведущий редактор О.В. Напалкова Младший редактор Г.В. Деркач*

*Компьютерное редактирование И.В. Леонова*

*Лицензия № 021350 от 28.06.99.* 

*Печать офсетная.* 

*Формат 60 x 90 1/16.*

*Подписано в печать 03.04.2019 г. Усл. печ. л. 4,4. Уч.-изд. л. 3,9.*

*Заказ № 1399. Тираж 40 экз.*

Доступ к архиву публикации и условия доступа к нему: <http://bgarf.ru/academy/biblioteka/elektronnyj-katalog/>

*БГАРФ ФГБОУ ВО «КГТУ»*

*Издательство БГАРФ, член Издательско-полиграфической ассоциации высших учебных заведений 236029, Калининград, ул. Молодежная, 6.*